**Technická špecifikácia externých rozhraní V1.54**

# **INFORMAČNÝ SYSTÉM REGISTROVANÉHO REPORTOVACIEHO MECHANIZMU XMtrade®/RRM**

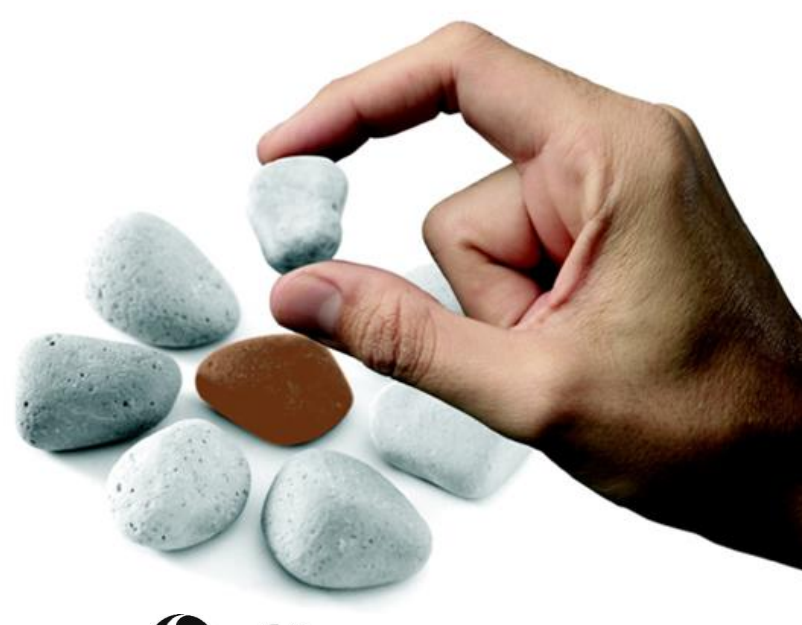

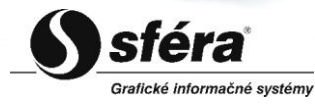

 *sféra, a.s.* • Karadžičova 2 • 811 08 Bratislava tel.: +421 (2) 502 13 142 • fax: +421 (2) 502 13 262

© *sféra*, a.s., 2016

#### **OBSAH**

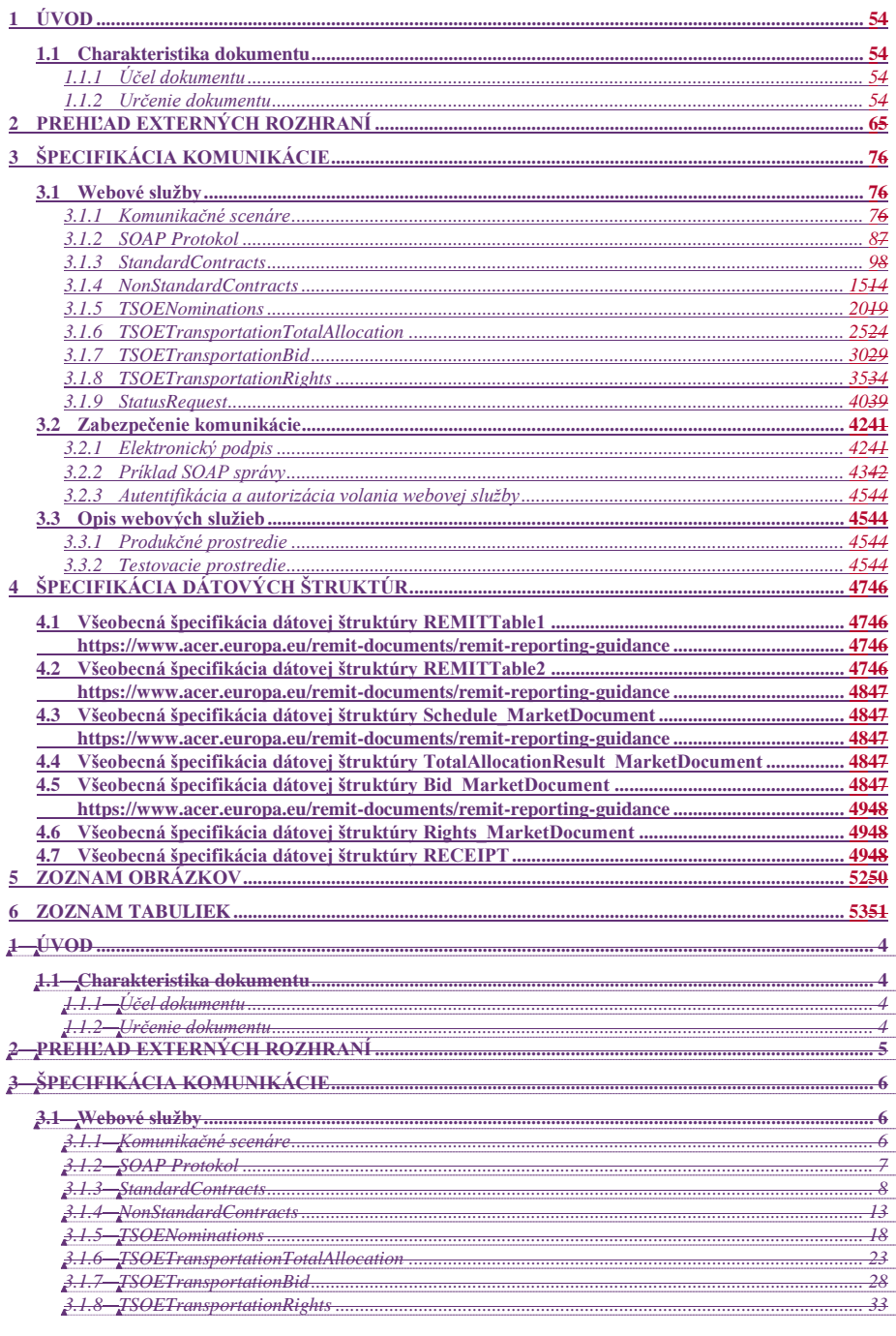

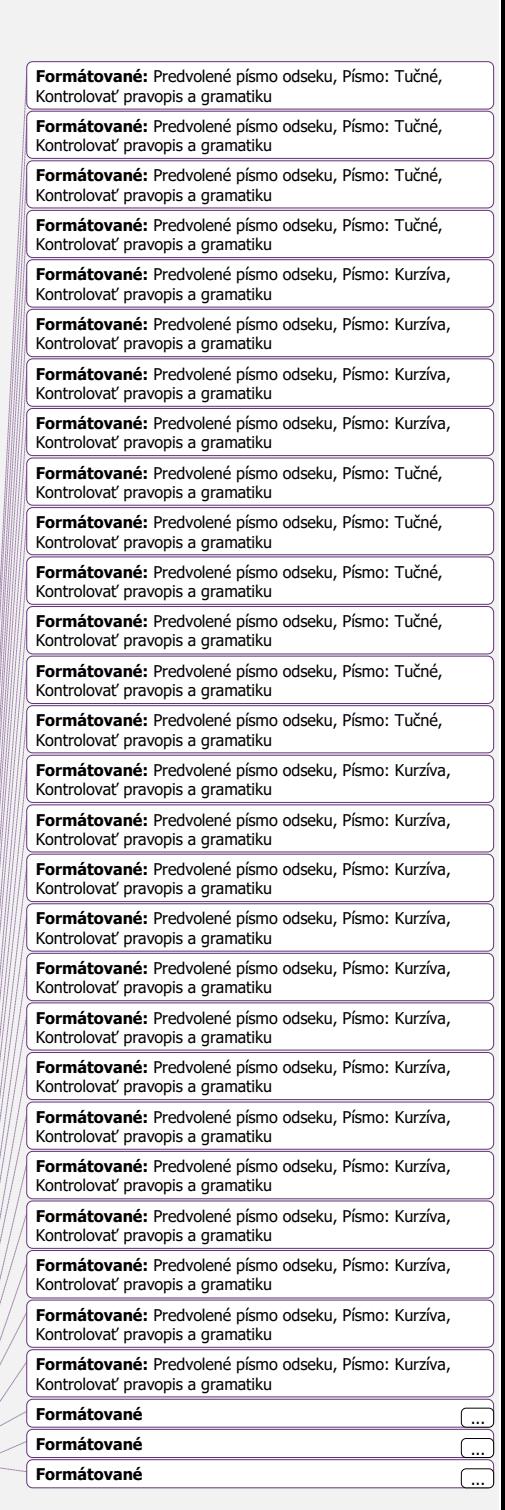

S sféra

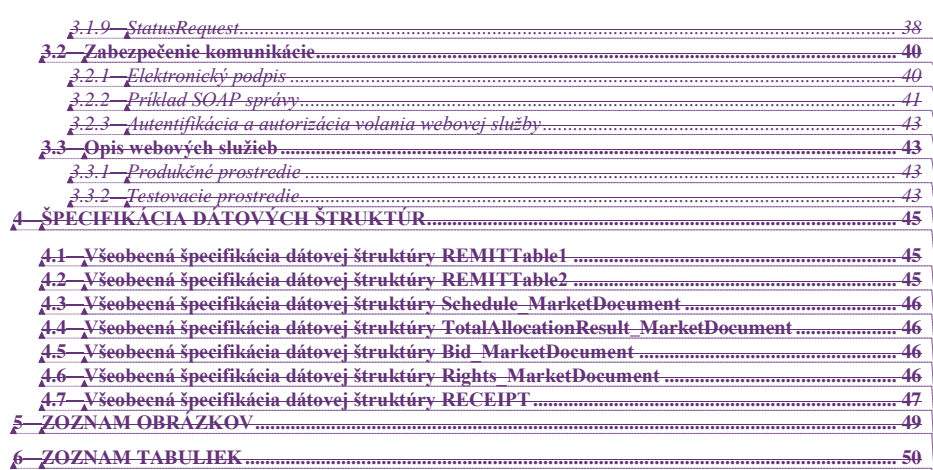

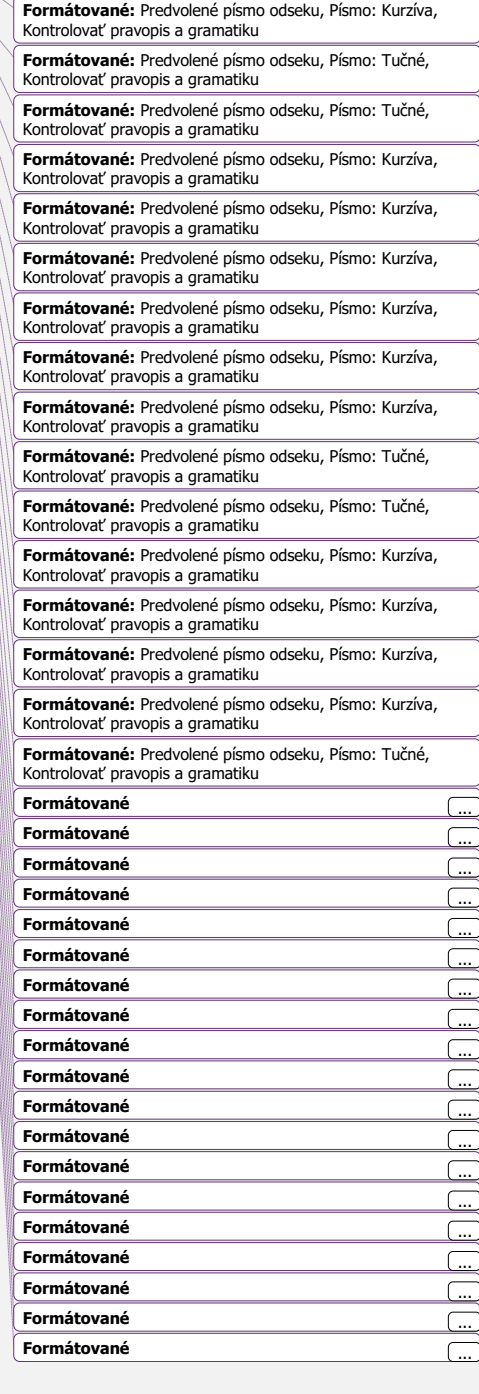

**Formátované:** Predvolené písmo odseku, Písmo: Kurzíva, Kontrolovať pravopis a gramatiku

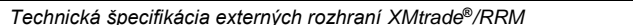

## **História zmien**

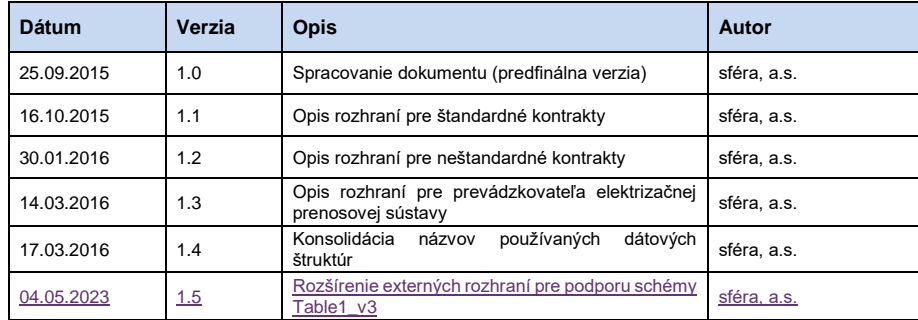

4

S sféra

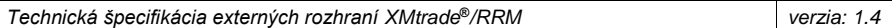

## <span id="page-4-0"></span>**1 ÚVOD**

## <span id="page-4-1"></span>**1.1 Charakteristika dokumentu**

#### <span id="page-4-2"></span>*1.1.1 Účel dokumentu*

Účelom tohto dokumentu je poskytnúť všetky potrebné technické informácie pre realizáciu automatizovanej výmeny dát medzi externým systémom účastníka trhu, resp. organizovaného obchodného miesta a informačným systémom registrovaného reportovacieho mechanizmu XMtrade®/RRM. Dokument obsahuje špecifikáciu spôsobu komunikácie ako aj dátových štruktúr, ktoré sa využívajú pri výmene dát.

#### <span id="page-4-3"></span>*1.1.2 Určenie dokumentu*

Dokument je určený pre realizátorov systémov, ktorí pripravujú integráciu s informačným systémom XMtrade®/RRM.

## <span id="page-5-0"></span>**2 PREHĽAD EXTERNÝCH ROZHRANÍ**

Informačný systém XMtrade®/RRM poskytne automatizované rozhrania na báze webových služieb, ktoré budú využívať systémy účastníkov trhu, resp. organizovaných obchodných miest nahlasujúcich štandardné a neštandardné transakcie a informačný systém prevádzkovateľa prenosovej sústavy nahlasujúci fundamentálne údaje.

Systém bude následne komunikovať cez automatizované rozhrania agentúry ACER pre nahlásenie transakcií a fundamentálnych údajov a údajov o prenose do systému agentúry.

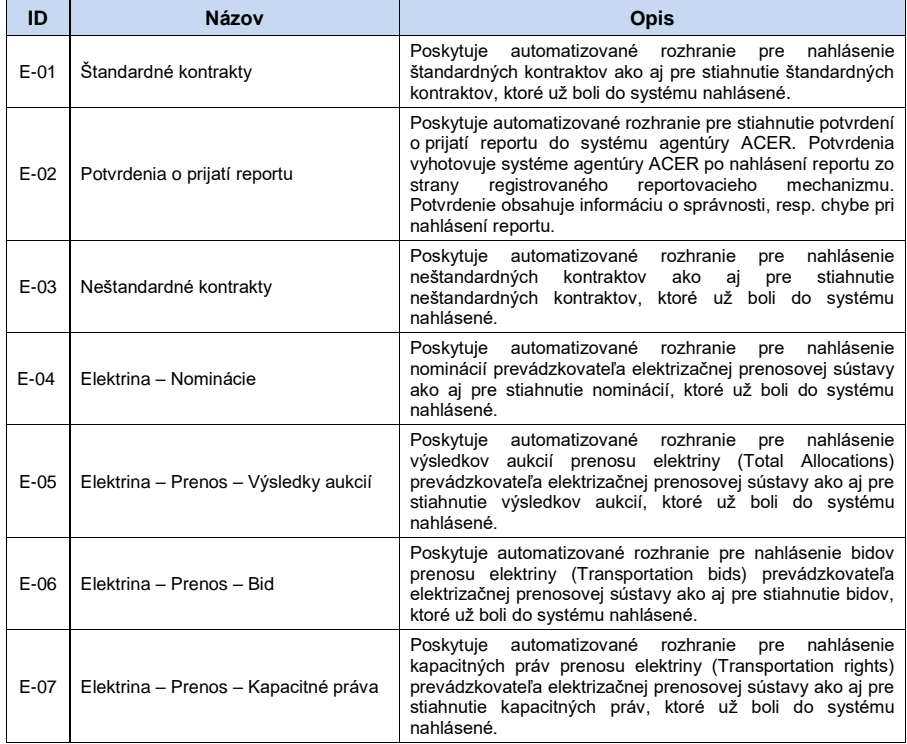

<span id="page-5-1"></span>**Tabuľka 1** Automatizované rozhrania pre výmenu dát v rámci procesov registrovaného reportovacieho mechanizmu

# <span id="page-6-0"></span>**3 ŠPECIFIKÁCIA KOMUNIKÁCIE**

## <span id="page-6-1"></span>**3.1 Webové služby**

Informačný systém XMtrade®/RRM pokrýva externé rozhrania nasledovnou množinou webových služieb/webových metód.

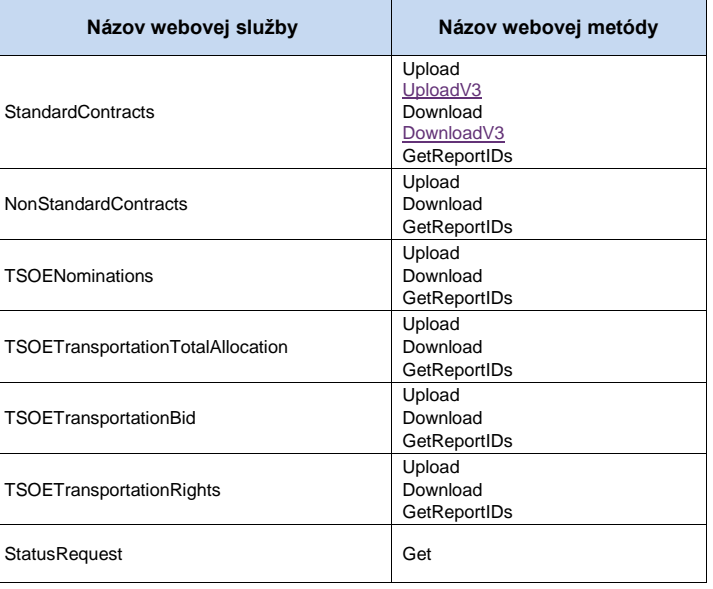

**Tabuľka 2** Prehľad webových služieb systému XMtrade®/RRM

#### <span id="page-6-4"></span><span id="page-6-2"></span>*3.1.1 Komunikačné scenáre*

## *Synchrónna komunikácia*

Synchrónnu komunikáciu webových služieb systému XMtrade®/RRM je možné vo všeobecnosti znázorniť nasledovne:

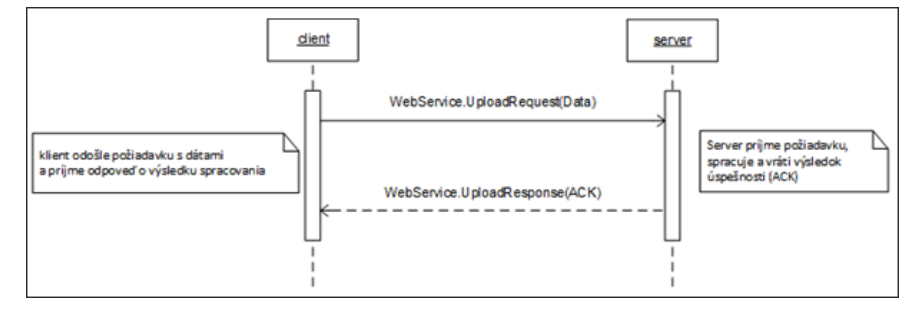

**Obrázok 1** Princíp synchrónnej komunikácie

<span id="page-6-3"></span>Synchrónne volanie webovej metódy požiadavku spracuje a vráti odpovedajúcu odpoveď.

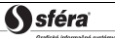

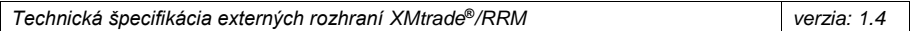

#### <span id="page-7-0"></span>*3.1.2 SOAP Protokol*

Štruktúra SOAP správ je implementovaná vo verzii SOAP 1.2 podľa odporučení konzorcia W3C [\(http://www.w3.org/TR/soap12\)](http://www.w3.org/TR/soap12) a využíva nasledovné rozšírenia:

- WS-Security [\(http://www.oasis-open.org/specs/index.php#wssv1.0\)](http://www.oasis-open.org/specs/index.php%23wssv1.0),
- WS-Addressing [\(http://www.w3.org/Submission/2004/SUBM-ws-addressing-20040810\)](http://www.w3.org/Submission/2004/SUBM-ws-addressing-20040810).

Pre skrátenie zápisu jednotlivých SOAP správ sú použité nasledovné aliasy menných priestorov.

| <b>Alias</b> | Menný priestor                                                                     |
|--------------|------------------------------------------------------------------------------------|
| s            | http://www.w3.org/2003/05/soap-envelope                                            |
| $\Omega$     | http://docs.oasis-open.org/wss/2004/01/oasis-200401-wss-wssecurity-secext-1.0.xsd  |
| a            | http://schemas.xmlsoap.org/ws/2004/08/addressing                                   |
| u            | http://docs.oasis-open.org/wss/2004/01/oasis-200401-wss-wssecurity-utility-1.0.xsd |

**Tabuľka 3** Aliasy menných priestorov

<span id="page-7-1"></span>Webové služby sú implementované v mennom priestore nasledovného tvaru:

#### [http://sfera.sk/xmtrade/rrm/services/](http://sfera.sk/xmtrade/rrm/services/NázovSlužby/Verzia)**NázovSlužby**/**Verzia**

SOAP správy webových služieb systému obsahujú dve význačné časti - hlavičku a telo, pričom všetky správy systému XMtrade®/RRM sú kódované v UTF-8. Hlavička, okrem riadiacich dát protokolu, obsahuje údaje pre autentifikovanie a autorizovanie volajúceho systému (meno, heslo, prípadne digitálny podpis).

```
<s:Header>
  <!-- WS-Addressing -->
   <!-- WS-Security -->
</s:Header>
```
"WS-Security" obsahuje bezpečnostné tokeny potrebné k autentifikácii zdrojového systému a ku kontrole integrity správy. Ide o tokeny elektronického podpisu a meno a heslo používateľa.

"WS-Addressing" obsahuje údaje k zabezpečenému adresovaniu SOAP správy. Podrobná štruktúra hlavičky sa nachádza v [príklade.](#page-42-0)

Telo správy obsahuje element triedy správy konkrétnej požiadavky. Štruktúru tela správ je možné zovšeobecniť nasledovne:

*Požiadavka (request):*

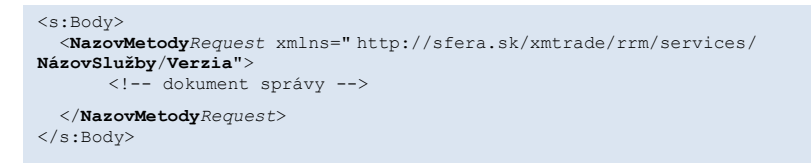

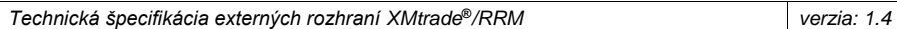

*Odpoveď (response):*

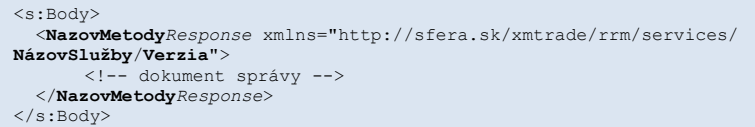

#### *SOAP Fault*

Element SOAP Fault slúži k všeobecnému prenosu chybových informácií, ktoré sú prenášané v rámci SOAP správy v elemente <s:Fault>, podľa špecifikácie SOAP 1.2 [\(http://www.w3.org/TR/soap12-part1/#soapfault\)](http://www.w3.org/TR/soap12-part1/#soapfault). Ide zväčša o pokrytie systémových chýb a výnimiek počas komunikácie a pod. Avšak s výhodou je možné použiť definovanie vlastných typov Fault správ, pre podchytenie všeobecných aplikačných chýb.

#### <span id="page-8-0"></span>*3.1.3 StandardContracts*

Webová služba *StandardContracts* poskytuje účastníkom trhu automatizované rozhranie pre nahlasovanie a získavanie reportov podľa schémy štandardných kontraktov definovanej agentúrou ACER.

Služba implementuje nasledovné metódy:

- *Upload* nahlasovanie reportov podľa schémy REMITTable1\_v2,
- *UploadV3* nahlasovanie reportov podľa schémy REMITTable1\_v3,
- *Download* získavanie reportov podľa schémy REMITTable1\_v2,
- *DownloadV3*  získavanie reportov podľa schéme REMITTable1\_v3
- *GetReportIDs* získanie identifikátorov reportov.

#### *SOAP Upload/UploadV3*

Metódya *Upload* a *UploadV3* služby *StandardContracts* pracujúe v synchrónnom režime.

*Opis štruktúry požiadavky*

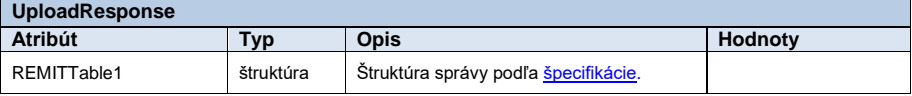

**Tabuľka 4** Opis štruktúry požiadavky - Metóda Upload/UploadV3

<span id="page-8-1"></span>*Opis štruktúry odpovede*

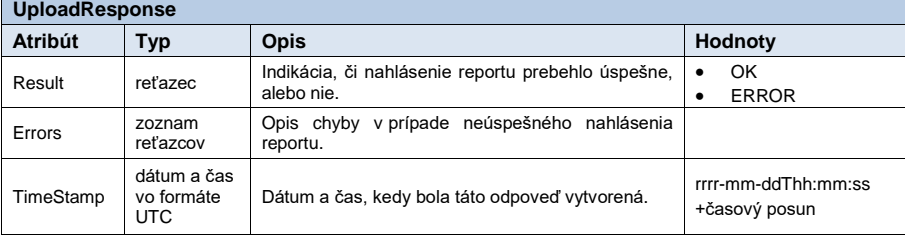

**Formátované:** Písmo: Nie je Kurzíva **Formátované:** Písmo: (predvolené) Times New Roman, 12 b

**Formátované:** Písmo: Nie je Kurzíva

<span id="page-9-0"></span>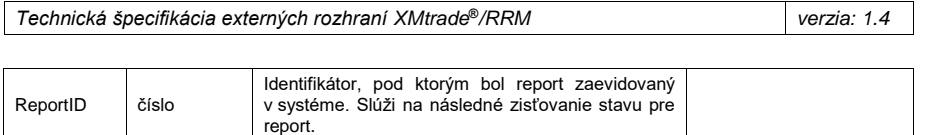

**Tabuľka 5** Opis štruktúry odpovede - Metóda Upload/UploadV3

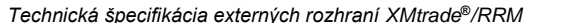

#### *Príklad SOAP správ*

Požiadavka:

```
POST /StandardContracts/Service.svc HTTP/1.1
Content-Type:application/soap+xml; charset=utf-8
Host: ...
Content-Length:
Expect: 100-continue
Connection: Keep-Alive
<s:Envelope xmlns:s="http://www.w3.org/2003/05/soap-envelope" 
xmlns:u="http://docs.oasis-open.org/wss/2004/01/oasis-200401-wss-wssecurity-
utility-1.0.xsd">
    <s:Header>
 <!-- WS-Addressing -->
 <!-- WS-Security -->
    </s:Header>
  \leq s:Body u:Id = "1" <UploadRequest 
xmlns="http://sfera.sk/xmtrade/rrm/services/StandardContracts/2015/08">
 <REMITTable1 xmlns="http://www.acer.europa.eu/REMIT/REMITTable1_V2.xsd">
              <!-- obsah správy -->
          </REMITTable1>
 </UploadRequest>
 </s:Body>
</s:Envelope>
```
#### Odpoveď:

```
HTTP/1.1 200 OK
Server: Microsoft-IIS/8.0
Cache-Control: max-age=0
Content-Type: application/soap+xml; charset=utf-8
Content-Length: ...
Connection: Close
<s:Envelope xmlns:s="http://www.w3.org/2003/05/soap-envelope" 
xmlns:u="http://docs.oasis-open.org/wss/2004/01/oasis-200401-wss-wssecurity-
utility-1.0.xsd">
    <s:Header>
 <!-- WS-Addressing -->
 <!-- WS-Security -->
    </s:Header>
  \leqs:Body u:Id="_1">
 <UploadResponse
xmlns="http://sfera.sk/xmtrade/rrm/services/StandardContracts/2015/08">
<Result>OK</Result>
         <Errors/>
         <TimeStamp>2015-09-29T12:59:50.8353378+02:00</TimeStamp>
         <ReportID>1061</ReportID>
      </UploadResponse>
   \langle/s:Body\rangle</s:Envelope>
```
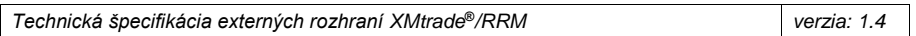

### *SOAP Download/DownloadV3*

Metódya *Download* a *DownloadV3* služby *StandardContracts* pracuje pracujú v synchrónnom režime.

*Opis štruktúry požiadavky*

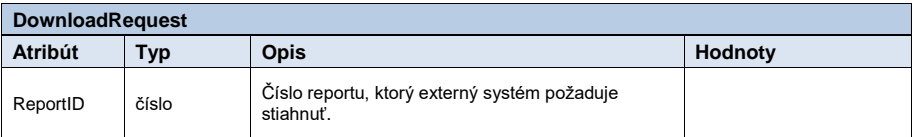

**Tabuľka 6** Opis štruktúry požiadavky – Metóda Download/DownloadV3

#### <span id="page-11-0"></span>*Opis štruktúry odpovede*

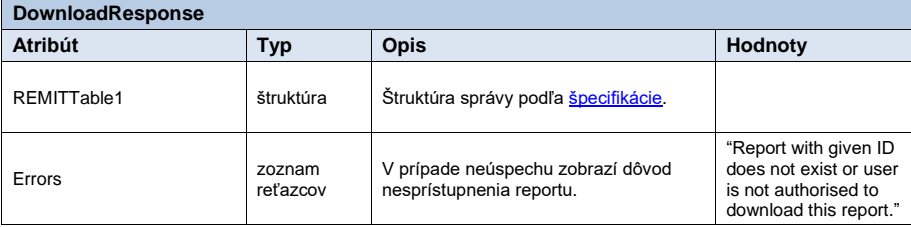

Tabuľka 7 Opis štruktúry odpovede - Metóda Download/DownloadV3

## <span id="page-11-1"></span>*Príklad SOAP správ*

## Požiadavka:

```
POST /StandardContracts/Service.svc HTTP/1.1
Content-Type:application/soap+xml; charset=utf-8
Host: ...
Content-Length: ...
Expect: 100-continue
Connection: Keep-Alive
<s:Envelope xmlns:s="http://www.w3.org/2003/05/soap-envelope" 
xmlns:u="http://docs.oasis-open.org/wss/2004/01/oasis-200401-wss-wssecurity-utility-
1.0.xsd">
 <s:Header>
 <!-- WS-Addressing -->
 <!-- WS-Security -->
   \langle/s:Header>
   \leqs:Body u:Id="_1">
       <DownloadRequest
xmlns="http://sfera.sk/xmtrade/rrm/services/StandardContracts/2015/08">
 <ReportID>110</ns:ReportID> 
 </DownloadRequest>
   \langle/s:Body>
</s:Envelope>
```
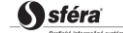

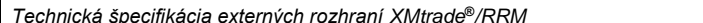

## Odpoveď:

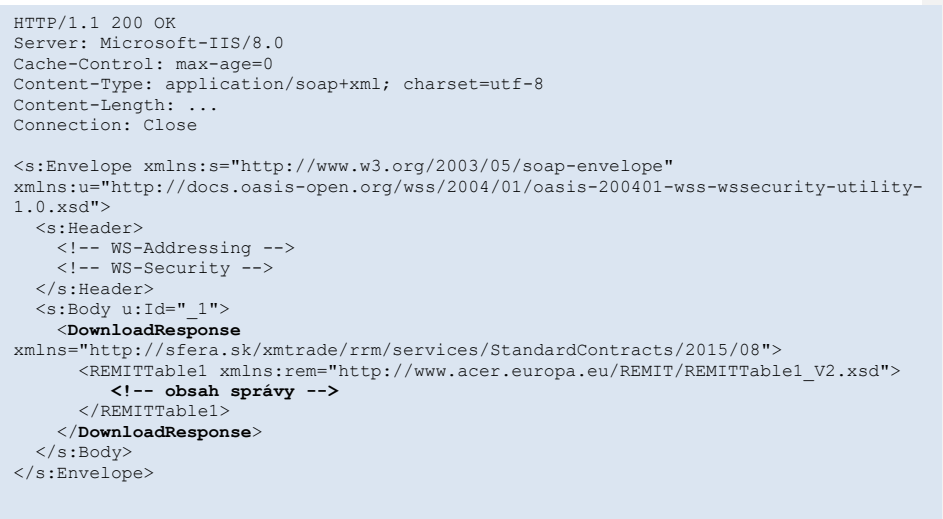

## *SOAP GetReportIDs*

Metóda *GetReportIDs* služby *StandardContracts* pracuje v synchrónnom režime.

## *Opis štruktúry požiadavky*

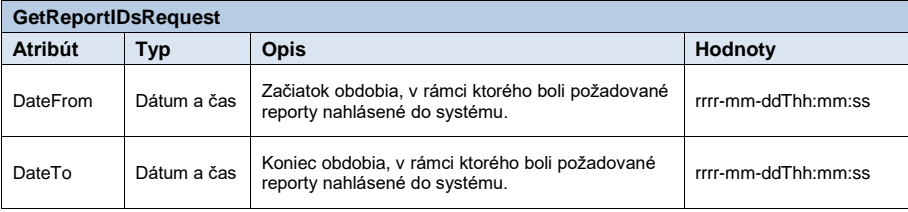

**Tabuľka 8** Opis štruktúry požiadavky - Metóda GetReportIDs

<span id="page-12-0"></span>*Opis štruktúry odpovede*

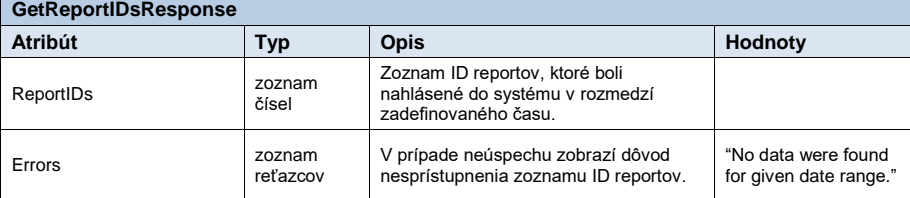

<span id="page-12-1"></span>**Tabuľka 9** Opis štruktúry odpovede - Metóda GetReportIDs

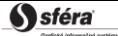

*Technická špecifikácia externých rozhraní XMtrade***®***/RRM verzia: 1.4*

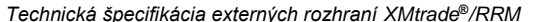

*Príklad SOAP správ*

Požiadavka:

POST /StandardContracts/Service.svc HTTP/1.1 Content-Type:application/soap+xml; charset=utf-8 Host: ... Content-Length: Expect: 100-continue Connection: Keep-Alive <s:Envelope xmlns:s="http://www.w3.org/2003/05/soap-envelope" xmlns:u="http://docs.oasis-open.org/wss/2004/01/oasis-200401-wss-wssecurity-utility-1.0.xsd"> <s:Header> <!-- WS-Addressing --> <!-- WS-Security --> </s:Header>  $\leq$ s:Body u:Id="\_1"> <**GetReportIDsRequest** xmlns="http://sfera.sk/xmtrade/rrm/services/StandardContracts/2015/08"> <DateFrom>2015-09-29T01:00:00+02:00</DateFrom> <DateTo>2015-09-30T15:00:00+02:00</DateTo> </**GetReportIDsRequest**>  $\langle$ /s:Body> </s:Envelope>

Odpoveď:

```
HTTP/1.1 200 OK
Server: Microsoft-IIS/8.0
Cache-Control: max-age=0
Content-Type: application/soap+xml; charset=utf-8
Content-Length: ...
Connection: Close
<s:Envelope xmlns:s="http://www.w3.org/2003/05/soap-envelope" 
xmlns:u="http://docs.oasis-open.org/wss/2004/01/oasis-200401-wss-wssecurity-utility-
1.0.xsd">
   <s:Header>
 <!-- WS-Addressing -->
 <!-- WS-Security -->
   </s:Header>
  \leqs:Body u:Id=" 1">
         <GetReportIDsResponse
                xmlns="http://sfera.sk/xmtrade/rrm/services/StandardContracts/2015/08"> 
                <ReportIDs>
                        <long>980</long>
                        <long>981</long>
                        <long>982</long>
                 </ReportIDs> 
         </GetReportIDsResponse>
   </s:Body> 
 </s:Envelope>
```
S sféra

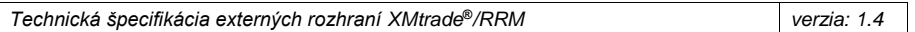

#### <span id="page-14-0"></span>*3.1.4 NonStandardContracts*

Webová služba *NonStandardContracts* poskytuje účastníkom trhu automatizované rozhranie pre nahlasovanie a získavanie reportov podľa schémy neštandardných kontraktov definovanej agentúrou ACER.

Služba implementuje nasledovné metódy:

- *Upload* nahlasovanie reportov,
- *Download* získavanie reportov,
- *GetReportIDs* získanie identifikátorov reportov.

#### *SOAP Upload*

Metóda *Upload* služby *NonStandardContracts* pracuje v synchrónnom režime.

*Opis štruktúry požiadavky*

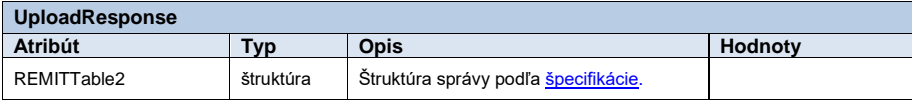

**Tabuľka 10** Opis štruktúry požiadavky - Metóda Upload

<span id="page-14-1"></span>*Opis štruktúry odpovede*

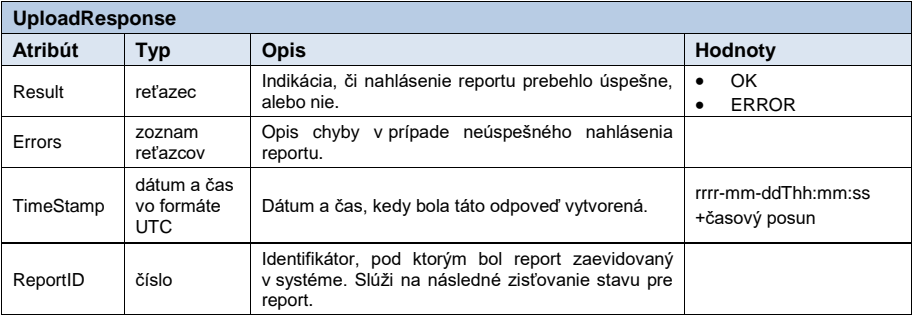

<span id="page-14-2"></span>**Tabuľka 11** Opis štruktúry odpovede - Metóda Upload

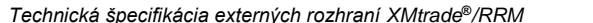

#### *Príklad SOAP správ*

Požiadavka:

POST /NonStandardContracts/Service.svc HTTP/1.1 Content-Type:application/soap+xml; charset=utf-8 Host: ... Content-Length: Expect: 100-continue Connection: Keep-Alive <s:Envelope xmlns:s="http://www.w3.org/2003/05/soap-envelope" xmlns:u="http://docs.oasis-open.org/wss/2004/01/oasis-200401-wss-wssecurity-utility-1.0.xsd"> <s:Header> <!-- WS-Addressing --> <!-- WS-Security --> </s:Header>  $\leq s:$ Body  $u:Id = "1"$  <**UploadRequest**  xmlns="http://sfera.sk/xmtrade/rrm/services/NonStandardContracts/2016/01"> <REMITTable2 xmlns="http://www.acer.europa.eu/REMIT/REMITTable2\_V1.xsd"> **<!-- obsah správy -->** </REMITTable2> </**UploadRequest**> </s:Body> </s:Envelope>

#### Odpoveď:

```
HTTP/1.1 200 OK
Server: Microsoft-IIS/8.0
Cache-Control: max-age=0
Content-Type: application/soap+xml; charset=utf-8
Content-Length: ...
Connection: Close
<s:Envelope xmlns:s="http://www.w3.org/2003/05/soap-envelope" 
xmlns:u="http://docs.oasis-open.org/wss/2004/01/oasis-200401-wss-wssecurity-
utility-1.0.xsd">
    <s:Header>
 <!-- WS-Addressing -->
 <!-- WS-Security -->
    </s:Header>
  \leqs:Body u:Id="_1">
 <UploadResponse
xmlns="http://sfera.sk/xmtrade/rrm/services/NonStandardContracts/2016/01">
<Result>OK</Result>
         <Errors/>
         <TimeStamp>2015-09-29T12:59:50.8353378+02:00</TimeStamp>
         <ReportID>1061</ReportID>
      </UploadResponse>
   \langle/s:Body\rangle</s:Envelope>
```
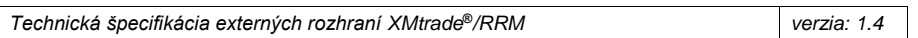

#### *SOAP Download*

Metóda *Download* služby *NonStandardContracts* pracuje v synchrónnom režime. *Opis štruktúry požiadavky*

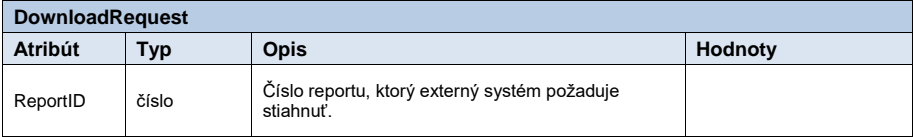

**Tabuľka 12** Opis štruktúry požiadavky – Metóda Download

#### <span id="page-16-0"></span>*Opis štruktúry odpovede*

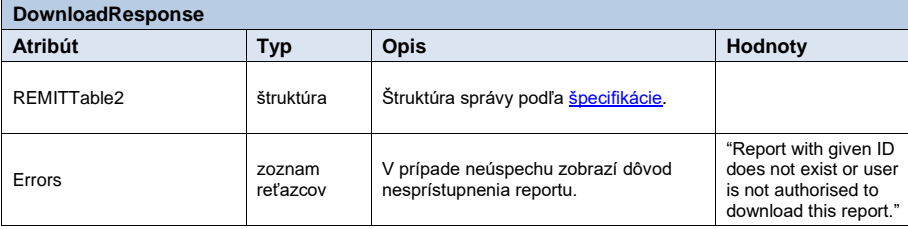

**Tabuľka 13** Opis štruktúry odpovede - Metóda Download

#### <span id="page-16-1"></span>*Príklad SOAP správ*

#### Požiadavka:

```
POST /NonStandardContracts/Service.svc HTTP/1.1
Content-Type:application/soap+xml; charset=utf-8
Host: ...
Content-Length: ...
Expect: 100-continue
Connection: Keep-Alive
<s:Envelope xmlns:s="http://www.w3.org/2003/05/soap-envelope" 
xmlns:u="http://docs.oasis-open.org/wss/2004/01/oasis-200401-wss-wssecurity-utility-
1.0.xsd">
    <s:Header>
 <!-- WS-Addressing -->
 <!-- WS-Security -->
    </s:Header>
  \leqs:Body u:Id=" 1">
 <DownloadRequest
xmlns="http://sfera.sk/xmtrade/rrm/services/NonStandardContracts/20165/018">
         <ReportID>110</ns:ReportID> 
      </DownloadRequest>
 </s:Body>
</s:Envelope>
```
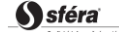

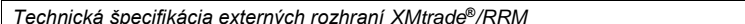

## Odpoveď:

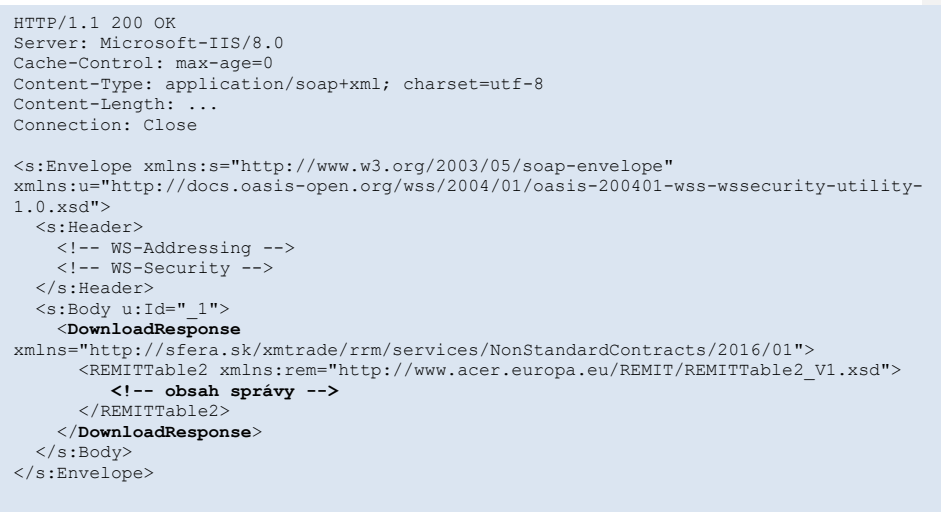

## *SOAP GetReportIDs*

Metóda *GetReportIDs* služby *NonStandardContracts* pracuje v synchrónnom režime. *Opis štruktúry požiadavky*

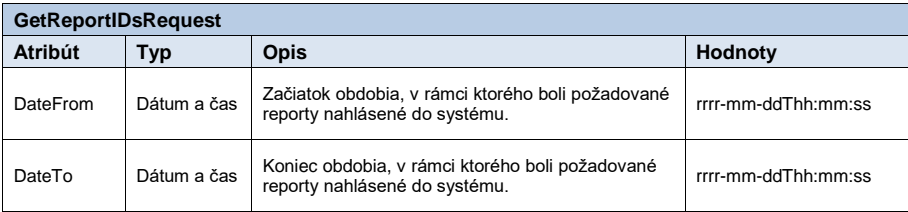

**Tabuľka 14** Opis štruktúry požiadavky - Metóda GetReportIDs

<span id="page-17-0"></span>*Opis štruktúry odpovede*

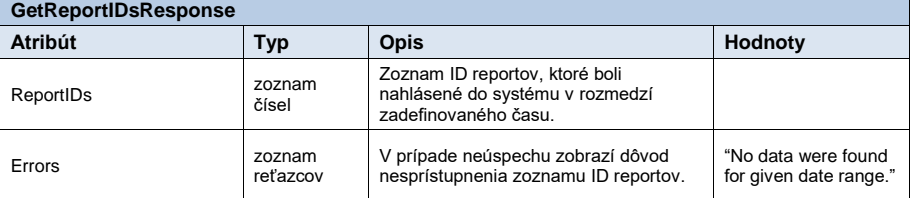

<span id="page-17-1"></span>**Tabuľka 15** Opis štruktúry odpovede - Metóda GetReportIDs

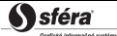

*Technická špecifikácia externých rozhraní XMtrade***®***/RRM verzia: 1.4*

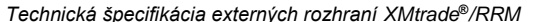

*Príklad SOAP správ*

Požiadavka:

POST /NonStandardContracts/Service.svc HTTP/1.1 Content-Type:application/soap+xml; charset=utf-8 Host: ... Content-Length: Expect: 100-continue Connection: Keep-Alive <s:Envelope xmlns:s="http://www.w3.org/2003/05/soap-envelope" xmlns:u="http://docs.oasis-open.org/wss/2004/01/oasis-200401-wss-wssecurity-utility-1.0.xsd"> <s:Header> <!-- WS-Addressing --> <!-- WS-Security --> </s:Header>  $\leq$ s:Body u:Id="\_1"> <**GetReportIDsRequest** xmlns="http://sfera.sk/xmtrade/rrm/services/NonStandardContracts/2016/01"> <DateFrom>2015-09-29T01:00:00+02:00</DateFrom> <DateTo>2015-09-30T15:00:00+02:00</DateTo> </**GetReportIDsRequest**>  $\langle$ /s:Body> </s:Envelope>

Odpoveď:

```
HTTP/1.1 200 OK
Server: Microsoft-IIS/8.0
Cache-Control: max-age=0
Content-Type: application/soap+xml; charset=utf-8
Content-Length: ...
Connection: Close
<s:Envelope xmlns:s="http://www.w3.org/2003/05/soap-envelope" 
xmlns:u="http://docs.oasis-open.org/wss/2004/01/oasis-200401-wss-wssecurity-utility-
1.0.xsd">
   <s:Header>
 <!-- WS-Addressing -->
 <!-- WS-Security -->
   </s:Header>
   <s:Body u:Id="_1">
         <GetReportIDsResponse
                xmlns="http://sfera.sk/xmtrade/rrm/services/NonStandardContracts/2016/0
                                              <ReportIDs>
                        <long>980</long>
                        <long>981</long>
                        <long>982</long>
                 </ReportIDs> 
         </GetReportIDsResponse>
   </s:Body> 
 </s:Envelope>
```
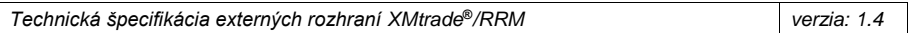

#### <span id="page-19-0"></span>*3.1.5 TSOENominations*

Webová služba *TSOENominations* poskytuje prevádzkovateľovi elektrizačnej prenosovej sústavy automatizované rozhranie pre nahlasovanie a získavanie reportov podľa schémy elektrických nominácií definovanej agentúrou ACER.

Služba implementuje nasledovné metódy:

- *Upload* nahlasovanie reportov,
- *Download* získavanie reportov,
- *GetReportIDs* získanie identifikátorov reportov.

#### *SOAP Upload*

Metóda *Upload* služby *TSOENominations* pracuje v synchrónnom režime.

*Opis štruktúry požiadavky*

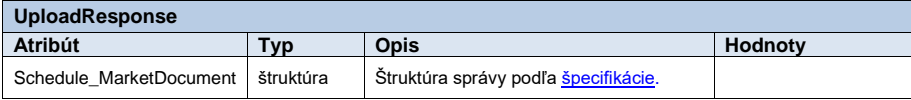

**Tabuľka 16** Opis štruktúry požiadavky - Metóda Upload

<span id="page-19-1"></span>*Opis štruktúry odpovede*

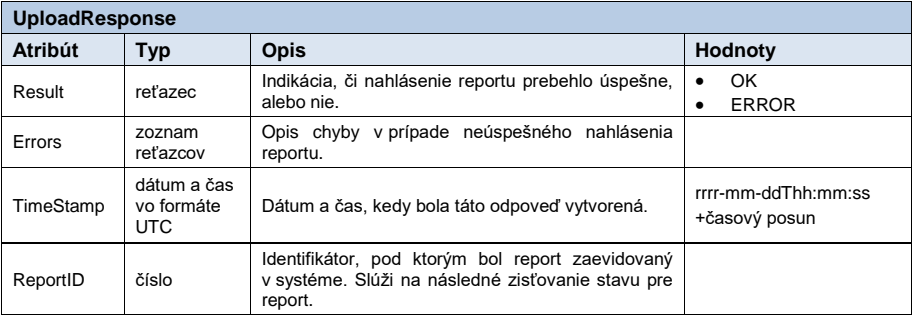

<span id="page-19-2"></span>**Tabuľka 17** Opis štruktúry odpovede - Metóda Upload

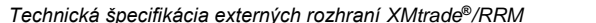

#### *Príklad SOAP správ*

Požiadavka:

```
POST / TSOENominations/Service.svc HTTP/1.1
Content-Type:application/soap+xml; charset=utf-8
Host: .
Content-Length:
Expect: 100-continue
Connection: Keep-Alive
<s:Envelope xmlns:s="http://www.w3.org/2003/05/soap-envelope" 
xmlns:u="http://docs.oasis-open.org/wss/2004/01/oasis-200401-wss-wssecurity-
utility-1.0.xsd">
    <s:Header>
 <!-- WS-Addressing -->
 <!-- WS-Security -->
    </s:Header>
  \leq s:Body u:Id = "1" <UploadRequest 
xmlns="http://sfera.sk/xmtrade/rrm/services/TSOENominations/2016/01">
 < Schedule_MarketDocument xmlns= "urn:iec62325.351:tc57wg16:451-
2:scheduledocument:5:0" >
              <!-- obsah správy -->
          </ Schedule_MarketDocument >
       </UploadRequest>
   \langle/s:Body\rangle</s:Envelope>
```
#### Odpoveď:

```
HTTP/1.1 200 OK
Server: Microsoft-IIS/8.0
Cache-Control: max-age=0
Content-Type: application/soap+xml; charset=utf-8
Content-Length: ...
Connection: Close
<s:Envelope xmlns:s="http://www.w3.org/2003/05/soap-envelope" 
xmlns:u="http://docs.oasis-open.org/wss/2004/01/oasis-200401-wss-wssecurity-
utility-1.0.xsd">
   <s:Header>
 <!-- WS-Addressing -->
 <!-- WS-Security -->
   </s:Header>
  \leqs:Body u:Id="_1">
 <UploadResponse
xmlns="http://sfera.sk/xmtrade/rrm/services/TSOENominations/2016/01">
<Result>OK</Result>
        <Errors/>
        <TimeStamp>2015-09-29T12:59:50.8353378+02:00</TimeStamp>
        <ReportID>1061</ReportID>
      </UploadResponse>
  \langle/s:Body\rangle</s:Envelope>
```
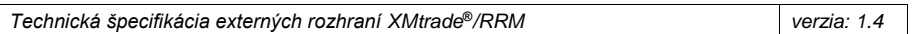

#### *SOAP Download*

Metóda *Download* služby *TSOENominations* pracuje v synchrónnom režime.

*Opis štruktúry požiadavky*

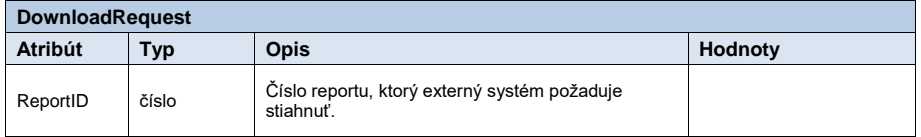

**Tabuľka 18** Opis štruktúry požiadavky – Metóda Download

#### <span id="page-21-0"></span>*Opis štruktúry odpovede*

| <b>DownloadResponse</b> |                    |                                                               |                                                                                                    |  |  |  |  |
|-------------------------|--------------------|---------------------------------------------------------------|----------------------------------------------------------------------------------------------------|--|--|--|--|
| <b>Atribút</b>          | Typ                | <b>Opis</b>                                                   | <b>Hodnoty</b>                                                                                        |  |  |  |  |
| Schedule MarketDocument | štruktúra          | Štruktúra správy podľa špecifikácie.                          |                                                                                                    |  |  |  |  |
| Errors                  | zoznam<br>reťazcov | V prípade neúspechu zobrazí dôvod<br>nesprístupnenia reportu. | "Report with given ID"<br>does not exist or user<br>is not authorised to<br>download this<br>report." |  |  |  |  |

**Tabuľka 19** Opis štruktúry odpovede - Metóda Download

## <span id="page-21-1"></span>*Príklad SOAP správ*

#### Požiadavka:

```
POST /TSOENominations/Service.svc HTTP/1.1
Content-Type:application/soap+xml; charset=utf-8
Host: ...
Content-Length: ...
Expect: 100-continue
Connection: Keep-Alive
<s:Envelope xmlns:s="http://www.w3.org/2003/05/soap-envelope" 
xmlns:u="http://docs.oasis-open.org/wss/2004/01/oasis-200401-wss-wssecurity-utility-
1.0.xsd">
   <s:Header>
 <!-- WS-Addressing -->
 <!-- WS-Security -->
   </s:Header>
 <s:Body u:Id="_1">
 <DownloadRequest
xmlns="http://sfera.sk/xmtrade/rrm/services/TSOENominations/2016/01">
 <ReportID>110</ns:ReportID> 
      </DownloadRequest>
    </s:Body>
</s:Envelope>
```
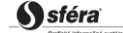

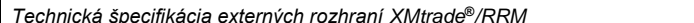

## Odpoveď:

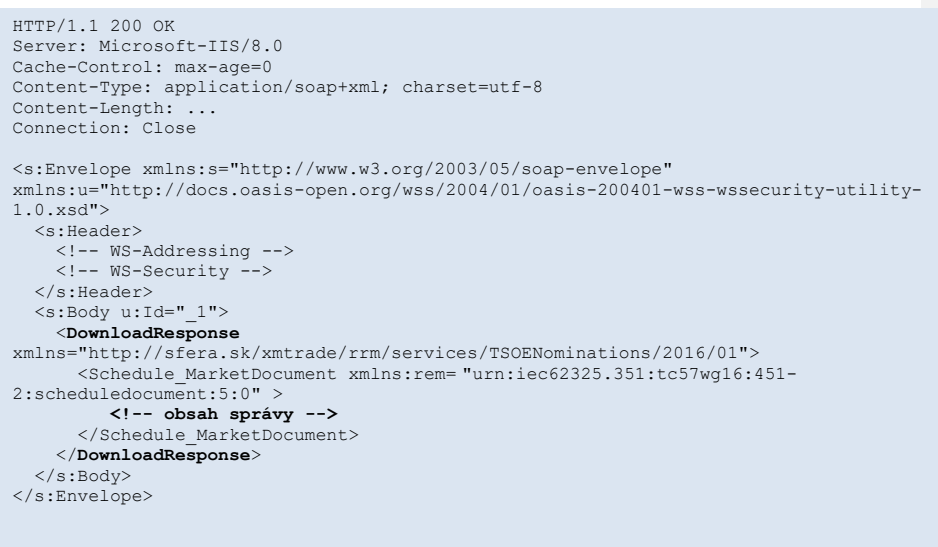

## *SOAP GetReportIDs*

Metóda *GetReportIDs* služby *TSOENominations* pracuje v synchrónnom režime.

## *Opis štruktúry požiadavky*

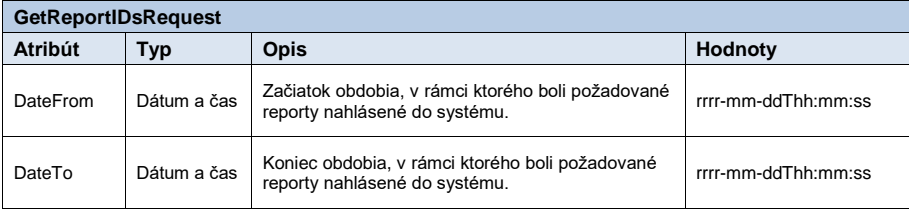

**Tabuľka 20** Opis štruktúry požiadavky - Metóda GetReportIDs

<span id="page-22-0"></span>*Opis štruktúry odpovede*

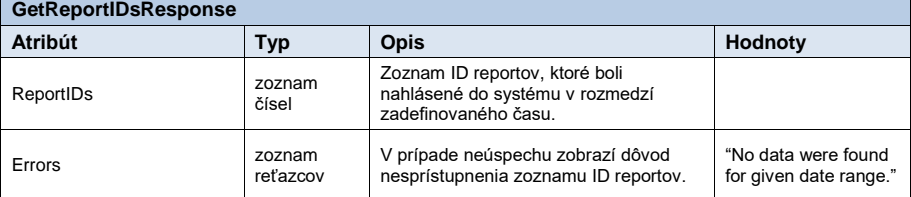

<span id="page-22-1"></span>**Tabuľka 21** Opis štruktúry odpovede - Metóda GetReportIDs

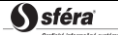

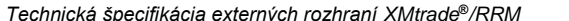

*Príklad SOAP správ*

Požiadavka:

```
POST /TSOENominations/Service.svc HTTP/1.1
Content-Type:application/soap+xml; charset=utf-8
Host: ...
Content-Length:
Expect: 100-continue
Connection: Keep-Alive
<s:Envelope xmlns:s="http://www.w3.org/2003/05/soap-envelope" 
xmlns:u="http://docs.oasis-open.org/wss/2004/01/oasis-200401-wss-wssecurity-utility-
1.0.xsd">
   <s:Header>
 <!-- WS-Addressing -->
 <!-- WS-Security -->
   </s:Header>
  \leqs:Body u:Id="_1">
     <GetReportIDsRequest
xmlns="http://sfera.sk/xmtrade/rrm/services/TSOENominations/2016/01">
       <DateFrom>2015-09-29T01:00:00+02:00</DateFrom>
       <DateTo>2015-09-30T15:00:00+02:00</DateTo> 
     </GetReportIDsRequest>
  \langle/s:Body>
</s:Envelope>
```
Odpoveď:

```
HTTP/1.1 200 OK
Server: Microsoft-IIS/8.0
Cache-Control: max-age=0
Content-Type: application/soap+xml; charset=utf-8
Content-Length: ...
Connection: Close
<s:Envelope xmlns:s="http://www.w3.org/2003/05/soap-envelope" 
xmlns:u="http://docs.oasis-open.org/wss/2004/01/oasis-200401-wss-wssecurity-utility-
1.0.xsd">
   <s:Header>
 <!-- WS-Addressing -->
 <!-- WS-Security -->
   </s:Header>
  \leqs:Body u:Id=" 1">
        <GetReportIDsResponse
              xmlns="http://sfera.sk/xmtrade/rrm/services/TSOENominations/2016/01"> 
              <ReportIDs>
                     <long>980</long>
                     <long>981</long>
                     <long>982</long>
               </ReportIDs> 
        </GetReportIDsResponse>
   </s:Body> 
 </s:Envelope>
```
S sféra

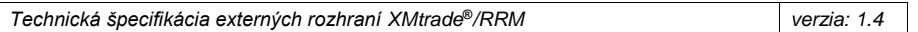

#### <span id="page-24-0"></span>*3.1.6 TSOETransportationTotalAllocation*

Webová služba *TSOETransportationTotalAllocation* poskytuje prevádzkovateľovi elektrizačnej prenosovej sústavy automatizované rozhranie pre nahlasovanie a získavanie reportov podľa schémy výsledkov aukcií pre prenos definovanej agentúrou ACER.

Služba implementuje nasledovné metódy:

- *Upload* nahlasovanie reportov,
- *Download* získavanie reportov,
- *GetReportIDs* získanie identifikátorov reportov.

#### *SOAP Upload*

Metóda *Upload* služby *TSOETransportationTotalAllocation* pracuje v synchrónnom režime.

*Opis štruktúry požiadavky*

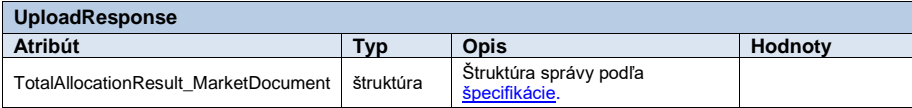

**Tabuľka 22** Opis štruktúry požiadavky - Metóda Upload

<span id="page-24-1"></span>*Opis štruktúry odpovede*

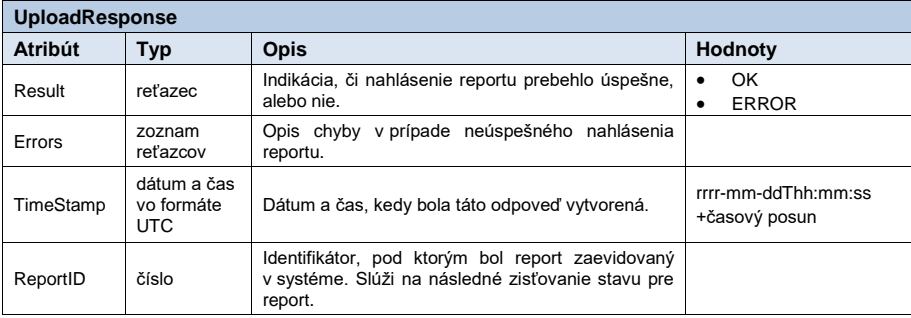

<span id="page-24-2"></span>**Tabuľka 23** Opis štruktúry odpovede - Metóda Upload

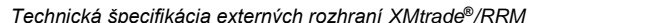

```
Technická špecifikácia externých rozhraní XMtrade®/RRM verzia: 1.4
```
#### *Príklad SOAP správ*

Požiadavka:

```
POST /TSOETransportationTotalAllocation/Service.svc HTTP/1.1
Content-Type:application/soap+xml; charset=utf-8
Host: ...
Content-Length:
Expect: 100-continue
Connection: Keep-Alive
<s:Envelope xmlns:s="http://www.w3.org/2003/05/soap-envelope" 
xmlns:u="http://docs.oasis-open.org/wss/2004/01/oasis-200401-wss-wssecurity-
utility-1.0.xsd">
   <s:Header>
 <!-- WS-Addressing -->
 <!-- WS-Security -->
   </s:Header>
  \leq s:Body u:Id = "1" <UploadRequest xmlns="http://sfera.sk/xmtrade/rrm/services/
TSOETransportationTotalAllocation/2016/01">
         < TotalAllocationResult_MarketDocument xmlns="urn:iec62325.351:tc57wg16:451-
3:totalallocationresultdocument:7:0">
 <!-- obsah správy -->
 </TotalAllocationResult_MarketDocument>
      </UploadRequest>
  \langle/s:Body\rangle</s:Envelope>
```
#### Odpoveď:

```
HTTP/1.1 200 OK
Server: Microsoft-IIS/8.0
Cache-Control: max-age=0
Content-Type: application/soap+xml; charset=utf-8
Content-Length: ...
Connection: Close
<s:Envelope xmlns:s="http://www.w3.org/2003/05/soap-envelope" 
xmlns:u="http://docs.oasis-open.org/wss/2004/01/oasis-200401-wss-wssecurity-
utility-1.0.xsd">
   <s:Header>
 <!-- WS-Addressing -->
 <!-- WS-Security -->
   </s:Header>
  \leqs:Body u:Id="_1">
     <UploadResponse
xmlns="http://sfera.sk/xmtrade/rrm/services/TSOETransportationTotalAllocation
/2016/01">
        <Result>OK</Result>
        <Errors/>
         <TimeStamp>2015-09-29T12:59:50.8353378+02:00</TimeStamp>
<ReportID>1061</ReportID>
      </UploadResponse>
   </s:Body>
</s:Envelope>
```
S sféra

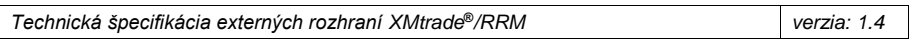

#### *SOAP Download*

Metóda *Download* služby *TSOETransportationTotalAllocation* pracuje v synchrónnom režime. *Opis štruktúry požiadavky*

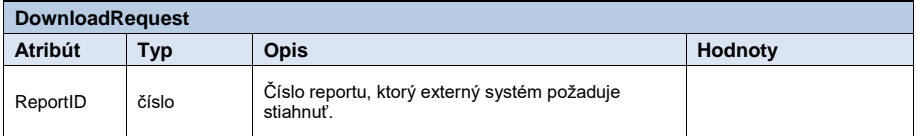

**Tabuľka 24** Opis štruktúry požiadavky – Metóda Download

#### <span id="page-26-0"></span>*Opis štruktúry odpovede*

| DownloadResponse                     |                    |                                                               |                                                                                                    |  |  |  |  |
|--------------------------------------|--------------------|---------------------------------------------------------------|----------------------------------------------------------------------------------------------------|--|--|--|--|
| Atribút                              | Typ                | <b>Opis</b>                                                   | Hodnoty                                                                                                 |  |  |  |  |
| TotalAllocationResult MarketDocument | štruktúra          | Štruktúra správy podľa<br>špecifikácie.                       |                                                                                                    |  |  |  |  |
| Errors                               | zoznam<br>reťazcov | V prípade neúspechu zobrazí<br>dôvod nesprístupnenia reportu. | "Report with given<br>ID does not exist<br>or user is not<br>authorised to<br>download this<br>report." |  |  |  |  |

**Tabuľka 25** Opis štruktúry odpovede - Metóda Download

## <span id="page-26-1"></span>*Príklad SOAP správ*

#### Požiadavka:

```
POST /TSOETransportationTotalAllocation/Service.svc HTTP/1.1
Content-Type:application/soap+xml; charset=utf-8
Host: ...
Content-Length: ...
Expect: 100-continue
Connection: Keep-Alive
<s:Envelope xmlns:s="http://www.w3.org/2003/05/soap-envelope" 
xmlns:u="http://docs.oasis-open.org/wss/2004/01/oasis-200401-wss-wssecurity-utility-
1.0.xsd">
   <s:Header>
 <!-- WS-Addressing -->
 <!-- WS-Security -->
 </s:Header>
 <s:Body u:Id="_1">
      <DownloadRequest
xmlns="http://sfera.sk/xmtrade/rrm/services/TSOETransportationTotalAllocation/2016/0
1">
         <ReportID>110</ns:ReportID> 
      </DownloadRequest>
   </s:Body>
</s:Envelope>
```
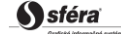

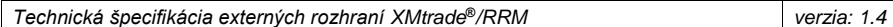

#### Odpoveď:

```
HTTP/1.1 200 OK
Server: Microsoft-IIS/8.0
Cache-Control: max-age=0
Content-Type: application/soap+xml; charset=utf-8
Content-Length: ...
Connection: Close
<s:Envelope xmlns:s="http://www.w3.org/2003/05/soap-envelope" 
xmlns:u="http://docs.oasis-open.org/wss/2004/01/oasis-200401-wss-wssecurity-utility-
1.0.xsd">
   <s:Header>
 <!-- WS-Addressing -->
 <!-- WS-Security -->
 </s:Header>
 <s:Body u:Id="_1">
      <DownloadResponse
xmlns="http://sfera.sk/xmtrade/rrm/services/TSOETransportationTotalAllocation/2016/0
1">
 <TotalAllocationResult_MarketDocument
xmlns:rem="urn:iec62325.351:tc57wg16:451-3:totalallocationresultdocument:7:0">
            <!-- obsah správy -->
         </TotalAllocationResult_MarketDocument>
      </DownloadResponse>
   \langles:Body>
</s:Envelope>
```
## *SOAP GetReportIDs*

Metóda *GetReportIDs* služby *TSOETransportationTotalAllocation* pracuje v synchrónnom režime.

*Opis štruktúry požiadavky*

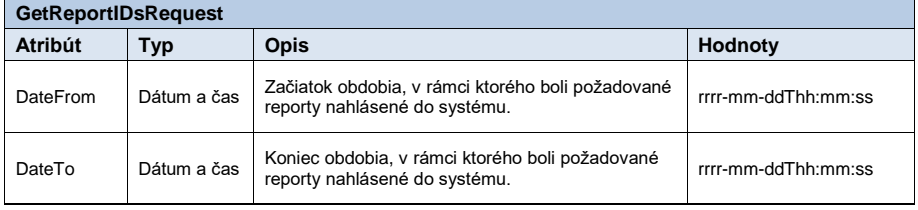

**Tabuľka 26** Opis štruktúry požiadavky - Metóda GetReportIDs

<span id="page-27-0"></span>*Opis štruktúry odpovede*

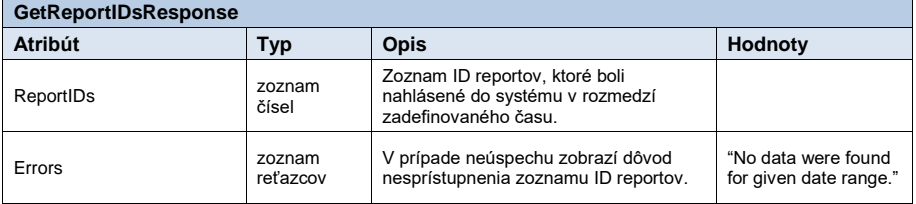

<span id="page-27-1"></span>**Tabuľka 27** Opis štruktúry odpovede - Metóda GetReportIDs

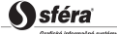

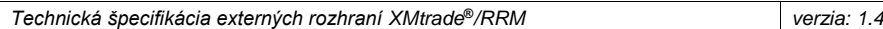

*Príklad SOAP správ*

Požiadavka:

POST /TSOETransportationTotalAllocation/Service.svc HTTP/1.1 Content-Type:application/soap+xml; charset=utf-8 Host: ... Content-Length: Expect: 100-continue Connection: Keep-Alive <s:Envelope xmlns:s="http://www.w3.org/2003/05/soap-envelope" xmlns:u="http://docs.oasis-open.org/wss/2004/01/oasis-200401-wss-wssecurity-utility-1.0.xsd"> <s:Header> <!-- WS-Addressing --> <!-- WS-Security --> </s:Header>  $\leq$ s:Body u:Id="\_1"> <**GetReportIDsRequest** xmlns="http://sfera.sk/xmtrade/rrm/services/TSOETransportationTotalAllocation/2016/0 1"> <DateFrom>2015-09-29T01:00:00+02:00</DateFrom> <DateTo>2015-09-30T15:00:00+02:00</DateTo> </**GetReportIDsRequest**>  $\langle$ /s:Body> </s:Envelope>

Odpoveď:

```
HTTP/1.1 200 OK
Server: Microsoft-IIS/8.0
Cache-Control: max-age=0
Content-Type: application/soap+xml; charset=utf-8
Content-Length: ...
Connection: Close
<s:Envelope xmlns:s="http://www.w3.org/2003/05/soap-envelope" 
xmlns:u="http://docs.oasis-open.org/wss/2004/01/oasis-200401-wss-wssecurity-utility-
1.0.xsd">
   <s:Header>
 <!-- WS-Addressing -->
 <!-- WS-Security -->
   </s:Header>
  \leqs:Body u:Id=" 1">
         <GetReportIDsResponse
                xmlns="http://sfera.sk/xmtrade/rrm/services/TSOETransportationTotalAllo
cation/2016/01"> 
                <ReportIDs>
                        <long>980</long>
<long>981</long>
<long>982</long>
                 </ReportIDs> 
        </GetReportIDsResponse>
   </s:Body> 
 </s:Envelope>
```
S sféra

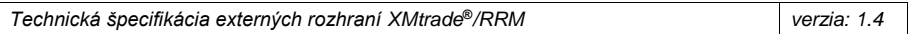

#### <span id="page-29-0"></span>*3.1.7 TSOETransportationBid*

Webová služba *TSOETransportationBid* poskytuje prevádzkovateľovi elektrizačnej prenosovej sústavy automatizované rozhranie pre nahlasovanie a získavanie reportov podľa schémy bidov pre prenos definovanej agentúrou ACER.

Služba implementuje nasledovné metódy:

- *Upload* nahlasovanie reportov,
- *Download* získavanie reportov,
- *GetReportIDs* získanie identifikátorov reportov.

#### *SOAP Upload*

Metóda *Upload* služby *TSOETransportationBid* pracuje v synchrónnom režime.

*Opis štruktúry požiadavky*

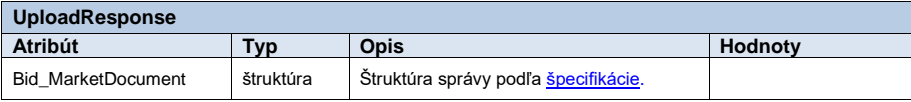

**Tabuľka 28** Opis štruktúry požiadavky - Metóda Upload

<span id="page-29-1"></span>*Opis štruktúry odpovede*

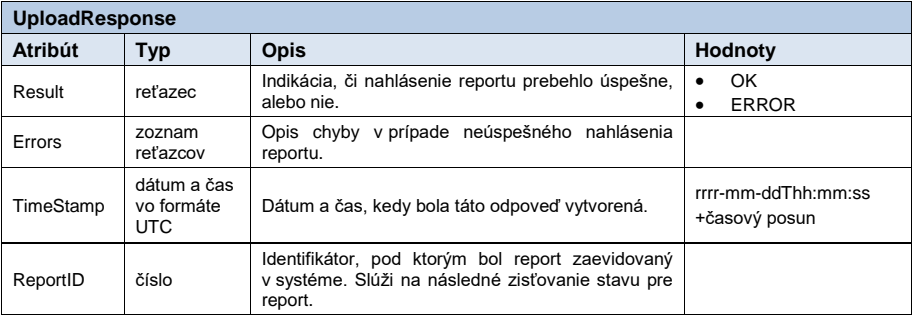

<span id="page-29-2"></span>**Tabuľka 29** Opis štruktúry odpovede - Metóda Upload

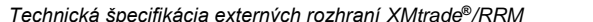

#### *Príklad SOAP správ*

Požiadavka:

POST /TSOETransportationBid/Service.svc HTTP/1.1 Content-Type:application/soap+xml; charset=utf-8 Host: ... Content-Length: Expect: 100-continue Connection: Keep-Alive <s:Envelope xmlns:s="http://www.w3.org/2003/05/soap-envelope" xmlns:u="http://docs.oasis-open.org/wss/2004/01/oasis-200401-wss-wssecurity-utility-1.0.xsd"> <s:Header> <!-- WS-Addressing --> <!-- WS-Security --> </s:Header>  $\leq$ s:Body u:Id=" 1"> <**UploadRequest** xmlns="http://sfera.sk/xmtrade/rrm/services/ TSOETransportationBid/2016/01"> <Bid\_MarketDocument xmlns="urn:iec62325.351:tc57wg16:451-3:biddocument:7:0"> **<!-- obsah správy -->** </Bid\_MarketDocument> </**UploadRequest**> </s:Body> </s:Envelope>

#### Odpoveď:

```
HTTP/1.1 200 OK
Server: Microsoft-IIS/8.0
Cache-Control: max-age=0
Content-Type: application/soap+xml; charset=utf-8
Content-Length: ...
Connection: Close
<s:Envelope xmlns:s="http://www.w3.org/2003/05/soap-envelope" 
xmlns:u="http://docs.oasis-open.org/wss/2004/01/oasis-200401-wss-wssecurity-
utility-1.0.xsd">
   <s:Header>
 <!-- WS-Addressing -->
 <!-- WS-Security -->
   </s:Header>
  \leqs:Body u:Id = "_1" <UploadResponse
xmlns="http://sfera.sk/xmtrade/rrm/services/TSOETransportationBid/2016/01">
<Result>OK</Result>
        <Errors/>
        <TimeStamp>2015-09-29T12:59:50.8353378+02:00</TimeStamp>
        <ReportID>1061</ReportID>
      </UploadResponse>
  \langle/s:Body\rangle</s:Envelope>
```
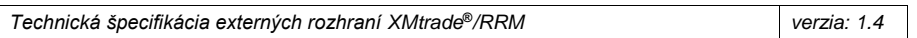

#### *SOAP Download*

Metóda *Download* služby *TSOETransportationBid* pracuje v synchrónnom režime. *Opis štruktúry požiadavky*

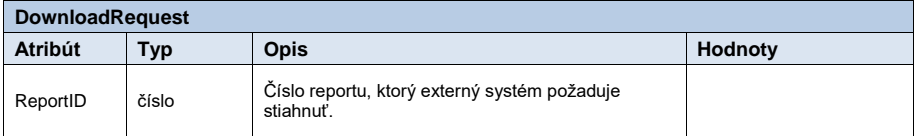

**Tabuľka 30** Opis štruktúry požiadavky – Metóda Download

#### <span id="page-31-0"></span>*Opis štruktúry odpovede*

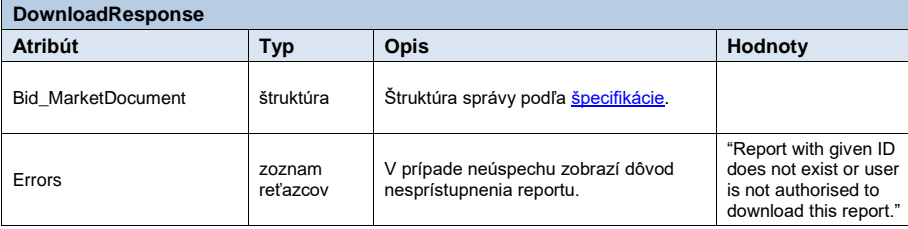

**Tabuľka 31** Opis štruktúry odpovede - Metóda Download

#### <span id="page-31-1"></span>*Príklad SOAP správ*

#### Požiadavka:

```
POST /TSOETransportationBid/Service.svc HTTP/1.1
Content-Type:application/soap+xml; charset=utf-8
Host: ...
Content-Length: ...
Expect: 100-continue
Connection: Keep-Alive
<s:Envelope xmlns:s="http://www.w3.org/2003/05/soap-envelope" 
xmlns:u="http://docs.oasis-open.org/wss/2004/01/oasis-200401-wss-wssecurity-utility-
1.0.xsd">
   <s:Header>
 <!-- WS-Addressing -->
 <!-- WS-Security -->
   </s:Header>
  \leqs:Body u:Id="_1">
 <DownloadRequest xmlns="http://sfera.sk/xmtrade/rrm/services/
TSOETransportationBid/2016/01">
          <ReportID>110</ns:ReportID> 
      </DownloadRequest>
 </s:Body>
</s:Envelope>
```
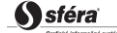

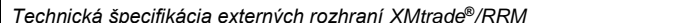

## Odpoveď:

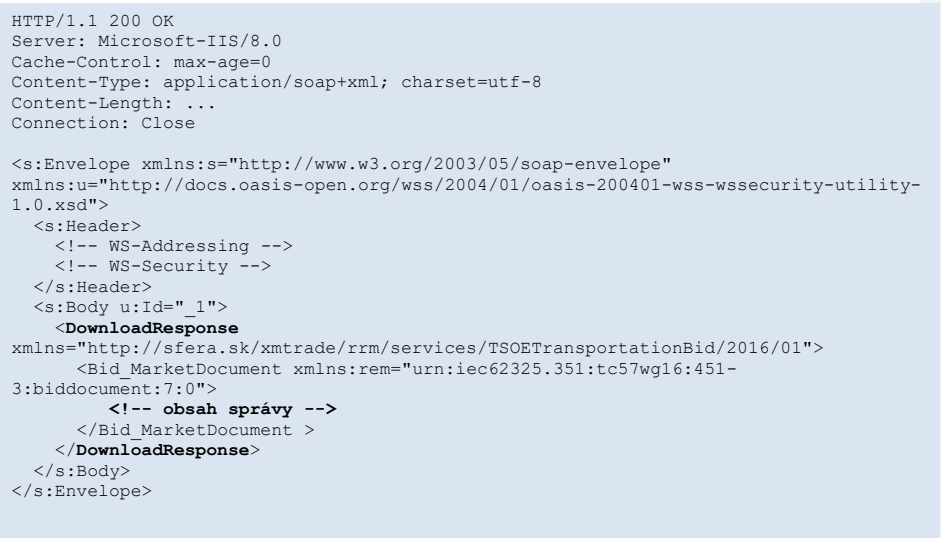

## *SOAP GetReportIDs*

Metóda *GetReportIDs* služby *TSOETransportationBid* pracuje v synchrónnom režime.

## *Opis štruktúry požiadavky*

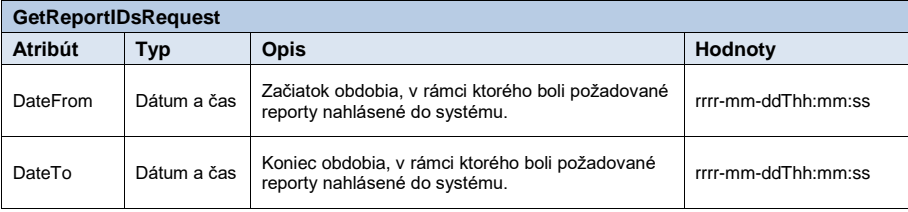

**Tabuľka 32** Opis štruktúry požiadavky - Metóda GetReportIDs

<span id="page-32-0"></span>*Opis štruktúry odpovede*

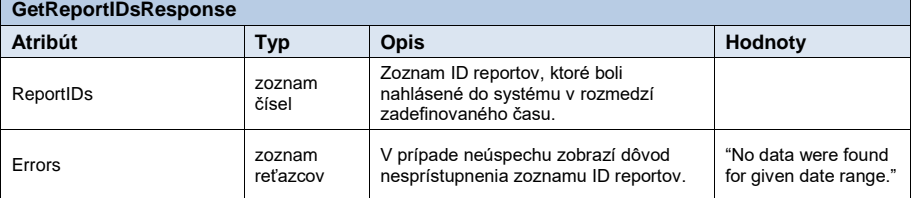

<span id="page-32-1"></span>**Tabuľka 33** Opis štruktúry odpovede - Metóda GetReportIDs

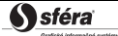

*Technická špecifikácia externých rozhraní XMtrade***®***/RRM verzia: 1.4*

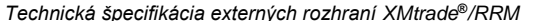

*Príklad SOAP správ*

Požiadavka:

POST /TSOETransportationBid/Service.svc HTTP/1.1 Content-Type:application/soap+xml; charset=utf-8 Host: ... Content-Length: ... Expect: 100-continue Connection: Keep-Alive <s:Envelope xmlns:s="http://www.w3.org/2003/05/soap-envelope" xmlns:u="http://docs.oasis-open.org/wss/2004/01/oasis-200401-wss-wssecurity-utility-1.0.xsd"> <s:Header> <!-- WS-Addressing --> <!-- WS-Security --> </s:Header>  $\leq$ s:Body u:Id=" 1"> <**GetReportIDsRequest** xmlns="http://sfera.sk/xmtrade/rrm/services/ TSOETransportationBid/2016/01"> <DateFrom>2015-09-29T01:00:00+02:00</DateFrom> <DateTo>2015-09-30T15:00:00+02:00</DateTo> </**GetReportIDsRequest**>  $\langle$ /s:Body> </s:Envelope>

Odpoveď:

```
HTTP/1.1 200 OK
Server: Microsoft-IIS/8.0
Cache-Control: max-age=0
Content-Type: application/soap+xml; charset=utf-8
Content-Length: ...
Connection: Close
<s:Envelope xmlns:s="http://www.w3.org/2003/05/soap-envelope" 
xmlns:u="http://docs.oasis-open.org/wss/2004/01/oasis-200401-wss-wssecurity-utility-
1.0.xsd">
   <s:Header>
 <!-- WS-Addressing -->
 <!-- WS-Security -->
   </s:Header>
  \leqs:Body u:Id=" 1">
         <GetReportIDsResponse
               xmlns="http://sfera.sk/xmtrade/rrm/services/TSOETransportationBid/2016/
               01"<ReportIDs>
                        <long>980</long>
<long>981</long>
<long>982</long>
                </ReportIDs> 
        </GetReportIDsResponse>
   </s:Body> 
 </s:Envelope>
```
S sféra

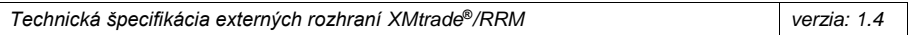

#### <span id="page-34-0"></span>*3.1.8 TSOETransportationRights*

Webová služba *TSOETransportationRights* poskytuje prevádzkovateľovi elektrizačnej prenosovej sústavy automatizované rozhranie pre nahlasovanie a získavanie reportov podľa schémy kapacitných práv pre prenos definovanej agentúrou ACER.

Služba implementuje nasledovné metódy:

- *Upload* nahlasovanie reportov,
- *Download* získavanie reportov,
- *GetReportIDs* získanie identifikátorov reportov.

#### *SOAP Upload*

Metóda *Upload* služby *TSOETransportationRights* pracuje v synchrónnom režime.

*Opis štruktúry požiadavky*

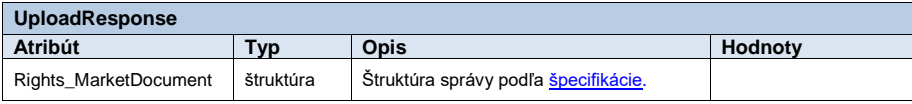

**Tabuľka 34** Opis štruktúry požiadavky - Metóda Upload

<span id="page-34-1"></span>*Opis štruktúry odpovede*

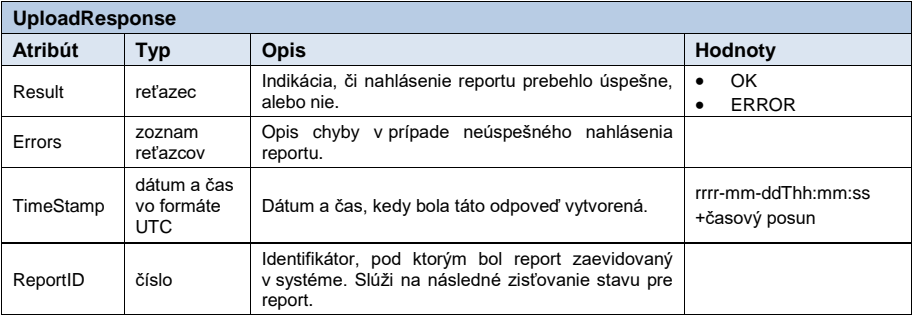

<span id="page-34-2"></span>**Tabuľka 35** Opis štruktúry odpovede - Metóda Upload

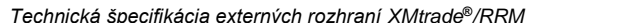

#### *Príklad SOAP správ*

Požiadavka:

```
POST /TSOETransportationRights/Service.svc HTTP/1.1
Content-Type:application/soap+xml; charset=utf-8
Host: ...
Content-Length:
Expect: 100-continue
Connection: Keep-Alive
<s:Envelope xmlns:s="http://www.w3.org/2003/05/soap-envelope" 
xmlns:u="http://docs.oasis-open.org/wss/2004/01/oasis-200401-wss-wssecurity-
utility-1.0.xsd">
   <s:Header>
 <!-- WS-Addressing -->
 <!-- WS-Security -->
    </s:Header>
  \leq s:Body u:Id = "1" <UploadRequest xmlns="http://sfera.sk/xmtrade/rrm/services/
TSOETransportationRights/2016/01">
 <Rights_MarketDocument xmlns= "urn:iec62325.351:tc57wg16:451-
3:rightsdocument:7:0">
             <!-- obsah správy -->
         </Rights_MarketDocument>
       </UploadRequest>
  \langle/s:Body>
</s:Envelope>
```
#### Odpoveď:

```
HTTP/1.1 200 OK
Server: Microsoft-IIS/8.0
Cache-Control: max-age=0
Content-Type: application/soap+xml; charset=utf-8
Content-Length: ...
Connection: Close
<s:Envelope xmlns:s="http://www.w3.org/2003/05/soap-envelope" 
xmlns:u="http://docs.oasis-open.org/wss/2004/01/oasis-200401-wss-wssecurity-
utility-1.0.xsd">
   <s:Header>
 <!-- WS-Addressing -->
 <!-- WS-Security -->
   </s:Header>
  \leqs:Body u:Id=" 1">
     <UploadResponse
xmlns="http://sfera.sk/xmtrade/rrm/services/TSOETransportationRights/2016/01">
<Result>OK</Result>
        <Errors/>
        <TimeStamp>2015-09-29T12:59:50.8353378+02:00</TimeStamp>
        <ReportID>1061</ReportID>
      </UploadResponse>
  \langle/s:Body\rangle</s:Envelope>
```
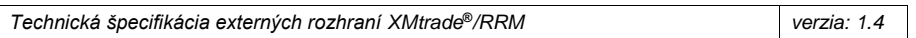

#### *SOAP Download*

Metóda *Download* služby *TSOETransportationRights* pracuje v synchrónnom režime. *Opis štruktúry požiadavky*

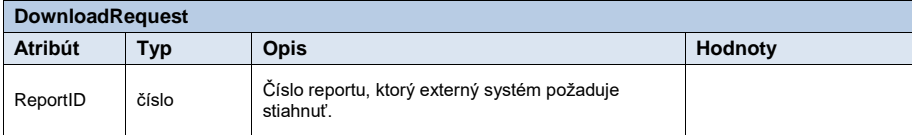

**Tabuľka 36** Opis štruktúry požiadavky – Metóda Download

### <span id="page-36-0"></span>*Opis štruktúry odpovede*

| DownloadResponse      |                    |                                                               |                                                                                                    |  |  |  |  |
|-----------------------|--------------------|---------------------------------------------------------------|----------------------------------------------------------------------------------------------------|--|--|--|--|
| Atribút               | Typ                | <b>Opis</b>                                                   | <b>Hodnoty</b>                                                                                        |  |  |  |  |
| Rights MarketDocument | štruktúra          | Štruktúra správy podľa špecifikácie.                          |                                                                                                    |  |  |  |  |
| Errors                | zoznam<br>reťazcov | V prípade neúspechu zobrazí dôvod<br>nesprístupnenia reportu. | "Report with given ID"<br>does not exist or user<br>is not authorised to<br>download this<br>report." |  |  |  |  |

**Tabuľka 37** Opis štruktúry odpovede - Metóda Download

## <span id="page-36-1"></span>*Príklad SOAP správ*

#### Požiadavka:

```
POST /TSOETransportationRights/Service.svc HTTP/1.1
Content-Type:application/soap+xml; charset=utf-8
Host: ...
Content-Length: ...
Expect: 100-continue
Connection: Keep-Alive
<s:Envelope xmlns:s="http://www.w3.org/2003/05/soap-envelope" 
xmlns:u="http://docs.oasis-open.org/wss/2004/01/oasis-200401-wss-wssecurity-utility-
1.0.xsd">
   <s:Header>
 <!-- WS-Addressing -->
 <!-- WS-Security -->
 </s:Header>
 <s:Body u:Id="_1">
 <DownloadRequest
xmlns="http://sfera.sk/xmtrade/rrm/services/TSOETransportationRights/2016/01">
        <ReportID>110</ns:ReportID> 
      </DownloadRequest>
    </s:Body>
</s:Envelope>
```
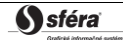

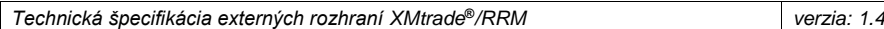

## Odpoveď:

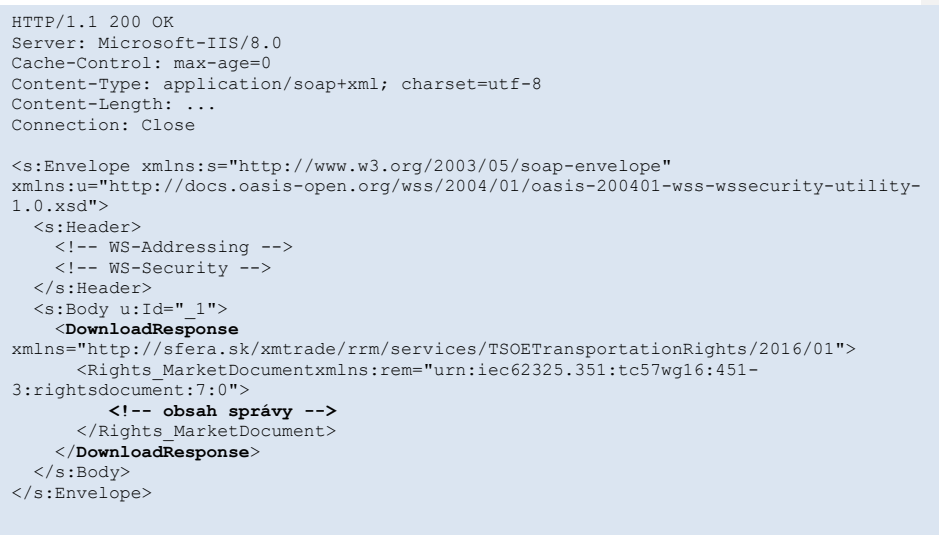

## *SOAP GetReportIDs*

Metóda *GetReportIDs* služby *TSOETransportationRights* pracuje v synchrónnom režime.

## *Opis štruktúry požiadavky*

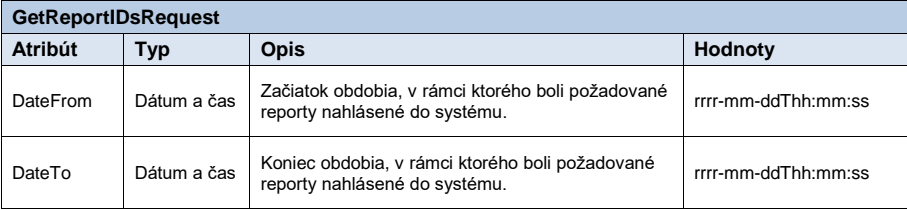

**Tabuľka 38** Opis štruktúry požiadavky - Metóda GetReportIDs

<span id="page-37-0"></span>*Opis štruktúry odpovede*

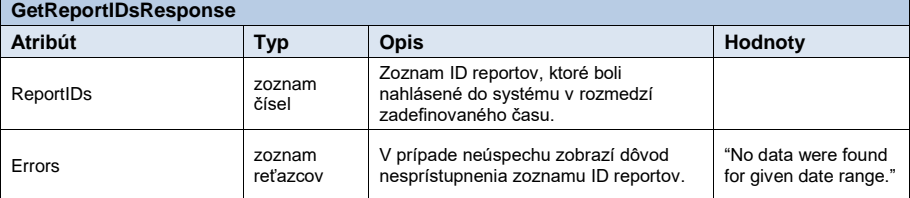

<span id="page-37-1"></span>**Tabuľka 39** Opis štruktúry odpovede - Metóda GetReportIDs

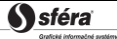

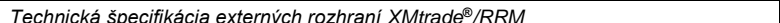

#### *Príklad SOAP správ*

Požiadavka:

POST /TSOETransportationRights/Service.svc HTTP/1.1 Content-Type:application/soap+xml; charset=utf-8 Host: ... Content-Length: ... Expect: 100-continue Connection: Keep-Alive <s:Envelope xmlns:s="http://www.w3.org/2003/05/soap-envelope" xmlns:u="http://docs.oasis-open.org/wss/2004/01/oasis-200401-wss-wssecurity-utility-1.0.xsd"> <s:Header> <!-- WS-Addressing --> <!-- WS-Security --> </s:Header>  $\leq$ s:Body u:Id=" 1"> <**GetReportIDsRequest** xmlns="http://sfera.sk/xmtrade/rrm/services/ TSOETransportationRights/2016/01"> <DateFrom>2015-09-29T01:00:00+02:00</DateFrom> <DateTo>2015-09-30T15:00:00+02:00</DateTo> </**GetReportIDsRequest**>  $\langle$ /s:Body> </s:Envelope>

#### Odpoveď:

```
HTTP/1.1 200 OK
Server: Microsoft-IIS/8.0
Cache-Control: max-age=0
Content-Type: application/soap+xml; charset=utf-8
Content-Length: ...
Connection: Close
<s:Envelope xmlns:s="http://www.w3.org/2003/05/soap-envelope" 
xmlns:u="http://docs.oasis-open.org/wss/2004/01/oasis-200401-wss-wssecurity-utility-
1.0.xsd">
   <s:Header>
 <!-- WS-Addressing -->
 <!-- WS-Security -->
   </s:Header>
   <s:Body u:Id="_1">
        <GetReportIDsResponse
                xmlns="http://sfera.sk/xmtrade/rrm/services/TSOETransportationRights/20
16/01"> 
               <ReportIDs>
                       <long>980</long>
<long>981</long>
                      <long>982</long>
                </ReportIDs> 
        </GetReportIDsResponse>
   </s:Body> 
 </s:Envelope>
```
S sféra

*Technická špecifikácia externých rozhraní XMtrade***®***/RRM verzia: 1.4*

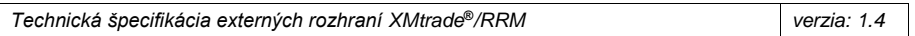

#### <span id="page-39-0"></span>*3.1.9 StatusRequest*

Webová služba *StatusRequest* poskytuje účastníkom trhu automatizované rozhranie pre získanie potvrdenia o spracovaní reportu na strane systému agentúry ACER. Metóda vracia potvrdenia nezávisle od typu reportu (štandardné kontrakty, neštandardné kontrakty, nominácie a pod.).

Služba implementuje nasledovné metódy:

• *Get* – získanie potvrdení,

## *SOAP Get*

Metóda *Get* služby *StatusRequest* pracuje v synchrónnom alebo asynchrónnom režime. *Opis štruktúry požiadavky*

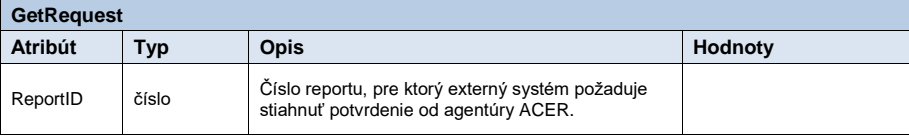

**Tabuľka 40** Opis štruktúry požiadavky - Metóda Get

<span id="page-39-1"></span>*Opis štruktúry odpovede*

<span id="page-39-2"></span>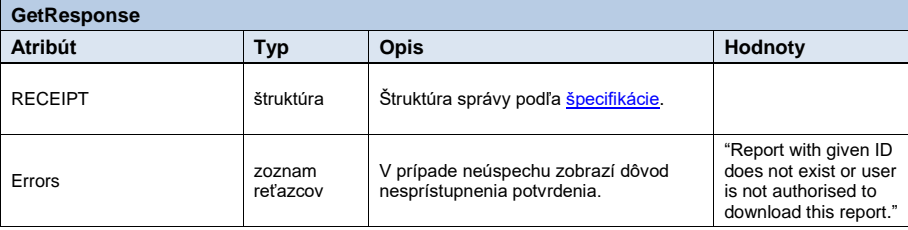

**Tabuľka 41** Opis štruktúry odpovede - Metóda Get

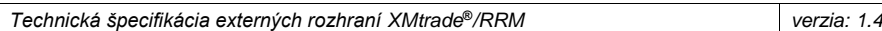

#### *Príklad SOAP správ*

#### Požiadavka:

```
POST /StatusRequest/Service.svc HTTP/1.1
Content-Type:application/soap+xml; charset=utf-8
Host: ...
Content-Length: ...
Expect: 100-continue
Connection: Keep-Alive
<s:Envelope xmlns:s="http://www.w3.org/2003/05/soap-envelope" 
xmlns:u="http://docs.oasis-open.org/wss/2004/01/oasis-200401-wss-wssecurity-utility-
1.0.xsd">
    <s:Header>
 <!-- WS-Addressing -->
 <!-- WS-Security -->
    </s:Header>
  \langle s:Body \ u:Id = "1" \rangle <GetRequest
xmlns:ns="http://sfera.sk/xmtrade/rrm/services/StatusRequest/2015/09">
 <ns:ReportID>982</ns:ReportID>
      </GetRequest>
   </s:Body>
</s:Envelope>
```
#### Odpoveď:

```
HTTP/1.1 200 OK
Server: Microsoft-IIS/8.0
Cache-Control: max-age=0
Content-Type: application/soap+xml; charset=utf-8
Content-Length: ...
Connection: Close
<s:Envelope xmlns:s="http://www.w3.org/2003/05/soap-envelope" 
xmlns:u="http://docs.oasis-open.org/wss/2004/01/oasis-200401-wss-wssecurity-utility-
1.0.xsd">
   <s:Header>
 <!-- WS-Addressing -->
 <!-- WS-Security -->
   </s:Header>
  \leqs:Body u:Id="1" <GetResponse
xmlns="http://sfera.sk/xmtrade/rrm/services/StatusRequest/2015/09">
 <RemitReceipt 
xmlns="http://www.acer.europa.eu/REMIT/REMITReceiptSchema_V1.xsd">
       <!—- obsah správy -->
         </RemitReceipt>
      </GetResponse>
   </s:Body>
</s:Envelope>
```
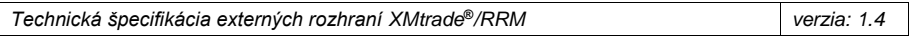

## <span id="page-41-0"></span>**3.2 Zabezpečenie komunikácie**

Webové služby sú dostupné výhradne cez zabezpečený protokol https, ktorý umožňuje šifrovanie prenášaných správ. Z toho dôvodu správy na úrovni SOAP protokolu už nie sú šifrované.

Rozhrania webových služieb sú zabezpečené v súlade so štandardom WS-Security (WSS) verzie 1.0, na základe ktorého sú riešené nasledovné techniky zabezpečenia:

- Elektronický podpis odosielaných SOAP požiadaviek a odpovedí,
- Prenos autentifikačných údajov v rámci SOAP požiadavky (username/password, certificate).

### <span id="page-41-1"></span>*3.2.1 Elektronický podpis*

Podpora elektronického podpisu SOAP správ je zabezpečená v rámci implementácie štandardu WS-Security verzie 1.0

[\(http://www.oasis-open.org/committees/tc\\_home.php?wg\\_abbrev=wss\)](http://www.oasis-open.org/committees/tc_home.php?wg_abbrev=wss).

Podpis je uložený v rámci hlavičky SOAP správy tzn. oddelene od tela správy prenášajúcej údaje. Štandard WSS implementuje podpis na základe štandardu xmldsig [\(http://www.w3.org/TR/xmldsig-core\)](http://www.w3.org/TR/xmldsig-core).

Požadované sú podpísané nasledovné časti:

- telo správy (s:Body),
- token mena/hesla používateľa (o:UsernameToken),
- časová pečiatka (u:Timestamp),
- špecifikácia názvu metódy webovej služby (a:Action),
- špecifikácia odosielateľa (a:ReplyTo),
- identifikátor správy (a:MessageID),
- špecifikácia cieľovej adresy služby (a:To).

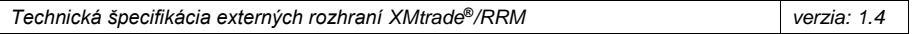

## <span id="page-42-0"></span>*3.2.2 Príklad SOAP správy*

Nasledujúci príklad demonštruje štruktúru správy pozostávajúcej z elementov samotnej SOAP správy (envelope), hlavičky (header), elementov hlavičky špecifikácie adresácie, zabezpečenia a tela správy.

#### **Začiatok**

```
WS-Addressing
   <s:Envelope<br>xmlns:s="http://www.w3.org/2003/05/soap-envelope"<br>xmlns:a="http://schemas.xmlsoap.org/ws/2004/08/addressing"<br>xmlns:u="http://docs.oasis-open.org/wss/2004/01/oasis-200401-wss-wssecurity-utility-1.0.xsd"><br>xs:Head
  <a:Action s:mustUnderstand="1" u:Id="id-17567474" xmlns:u="http://docs.oasis-
   open.org/wss/2004/01/oasis-200401-wss-wssecurity-utility-<br>1.0.xsd">http://sfera.sk/xmtrade/isom/services/NazovSluzby/<br>2013/03/NazovSluzbyContract/NazovMetody</a:Action><br><a:ReplyTo s:mustUnderstand="1" u:Id="id-235207
```
</a:ReplyTo><br><a:MessageID s:mustUnderstand="1" u:Id="id-11090325" xmlns:u="http://docs.oasis-<br>open.org/wss/2004/01/oasis-200401-wss-wssecurity-utility-1.0.xsd">b83ac27b-9a4f-40e3-a782-<br>96df2cbea73e</a:MessageID><br><a:To s:mu

open.org/wss/2004/01/oasis-200401-wss-wssecurity-utility-1.0.xsd">**AdresaSluzby**</a:To>

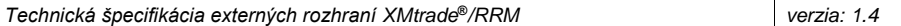

#### **WS-Security**

<o:Security xmlns:o="http://docs.oasis-open.org/wss/2004/01/oasis-200401-wss-wssecuritysecext-1.0.xsd"> <o:BinarySecurityToken EncodingType="http://docs.oasis-open.org/wss/2004/01/oasis-200401 wss-soap-message-security-1.0#Base64Binary" ValueType="http://docs.oasis-open.org/wss/2004/01/oasis-200401-wss-x509-token-profile-1.0#X509v3" u:Id="CertId-17206535" xmlns:u="http://docs.oasis-open.org/wss/2004/01/oasis-200401-wss-wssecurity-utility-<br>1.0.xsd"><!-- REMOVED --></o:BinarySecurityToken><br>-0.xsd"><!-- REMOVED --></o:Bignature-190585" xmlns:d="http://www.w3.org/2000/09/xmldig <d:SignedInfo> <d:CanonicalizationMethod Algorithm="http://www.w3.org/2001/10/xml-exc-c14n#"/><br><d:SignatureMethod Algorithm="http://www.w3.org/2000/09/xmldig#rsa-sha1"/><br><d:Reference URI="#UsernameToken-13236543"> <d:Transforms><d:Transform Algorithm="http://www.w3.org/2001/10/xml-exc-c14n#"/> </d:Transforms> <d:DigestMethod Algorithm="http://www.w3.org/2000/09/xmldig#sha1"/> <d:DigestValue>lm0E+rpDJ8oSP8Fh+ZlqZRiMjc8=</d:DigestValue> </d:Reference> <d:Reference URI="#Timestamp-2175170"> <d:Transforms><d:Transform Algorithm="http://www.w3.org/2001/10/xml-exc-c14n#"/> </d:Transforms> <d:DigestMethod Algorithm="http://www.w3.org/2000/09/xmldig#sha1"/> <d:DigestValue>02CsUF1As77a6I3+BkQZ22TogWI=</d:DigestValue> </d:Reference> <d:Reference URI="#id-4652787"> <d:Transforms><d:Transform Algorithm="http://www.w3.org/2001/10/xml-exc-c14n#"/> </d:Transforms> <d:DigestMethod Algorithm="http://www.w3.org/2000/09/xmldig#sha1"/> <d:DigestValue>ktXRJoijcGSFrHaUKaLXUnH43XU=</d:DigestValue> </d:Reference> <d:Reference URI="#id-17567474"> <d:Transforms><d:Transform Algorithm="http://www.w3.org/2001/10/xml-exc-c14n#"/> </d:Transforms> <d:DigestMethod Algorithm="http://www.w3.org/2000/09/xmldig#sha1"/> <d:DigestValue>lLOeuXRDI1Gs5IX+zvaWuFIhVzw=</d:DigestValue> </d:Reference> <d:Reference URI="#id-11090325"> <d:Transforms><d:Transform Algorithm="http://www.w3.org/2001/10/xml-exc-c14n#"/> </d:Transforms> <d:DigestMethod Algorithm="http://www.w3.org/2000/09/xmldig#sha1"/> <d:DigestValue>ZsiiDzGRLHuyb8bKASKDo8ryoqc=</d:DigestValue> </d:Reference> <d:Reference URI="#id-235207"> <d:Transforms><d:Transform Algorithm="http://www.w3.org/2001/10/xml-exc-c14n#"/> </d:Transforms> <d:DigestMethod Algorithm="http://www.w3.org/2000/09/xmldig#sha1"/> <d:DigestValue>9p44ZJinb/97IPlX0C7yFayRHpc=</d:DigestValue> </d:Reference> <d:Reference URI="#id-27256294"> <d:Transforms><d:Transform Algorithm="http://www.w3.org/2001/10/xml-exc-c14n#"/> </d:Transforms> <d:DigestMethod Algorithm="http://www.w3.org/2000/09/xmldig#sha1"/> <d:DigestValue>BCxp9HRQ6cJAykEdliom9mU86vA=</d:DigestValue> </d:Reference> </d:SignedInfo> <d:SignatureValue><!-- REMOVED --></d:SignatureValue> <d:KeyInfo Id="KeyId-33119438"> <o:SecurityTokenReference u:Id="STRId-28732159" xmlns:u="http://docs.oasisopen.org/wss/2004/01/oasis-200401-wss-wssecurity-utility-1.0.xsd"><br>
<br/>
<br/>
<br/>
<br/>
<br/>
<br/>So:Reference URI="#CertId-17206535" ValueType="http://docs.oasis-<br>
open.org/wss/2004/01/oasis-200401-wss-x509-token-pro </d:Signature> <o:UsernameToken u:Id="UsernameToken-13236543" xmlns:u="http://docs.oasisopen.org/wss/2004/01/oasis-200401-wss-wssecurity-utility-1.0.xsd"> <o:Username><!-- REMOVED --></o:Username> <o:Password Type="http://docs.oasis-open.org/wss/2004/01/oasis-200401-wss-username-token-profile-1.0#PasswordText"><!-- REMOVED --></o:Password> </o:UsernameToken> <u:Timestamp u:Id="Timestamp-2175170" xmlns:u="http://docs.oasis-open.org/wss/2004/01/oasis-200401-wss-wssecurity-utility-1.0.xsd"> <u:Created>2009-07-01T09:24:06.011Z</u:Created> <u:Expires>2009-07-01T12:10:46.011Z</u:Expires> </u:Timestamp> </o:Security>

S sféra

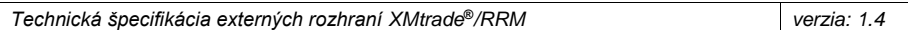

**Ukončenie hlavičky + telo + ukončenie správy**

```
</s:Header>
 <s:Body u:Id="id-4652787">
 <!-- telo poziadavky -->
 </s:Body>
</s:Envelope>
```
#### <span id="page-44-0"></span>*3.2.3 Autentifikácia a autorizácia volania webovej služby*

Webové služby sú zabezpečené voči neautorizovanému použitiu. Používateľ systému musí mať pridelené používateľské konto v systéme XMtrade®/RRM s klientskym certifikátom na podpisovanie a overenie identity. Používateľ musí mať pridelené práva na volanie relevantných webových služieb.

## <span id="page-44-1"></span>**3.3 Opis webových služieb**

Opis webových služieb informačného systému XMtrade®/RRM je daný vo forme WSDL [\(http://www.w3.org/TR/wsdl\)](http://www.w3.org/TR/wsdl) dokumentov na nasledovných adresách.

#### <span id="page-44-2"></span>*3.3.1 Produkčné prostredie*

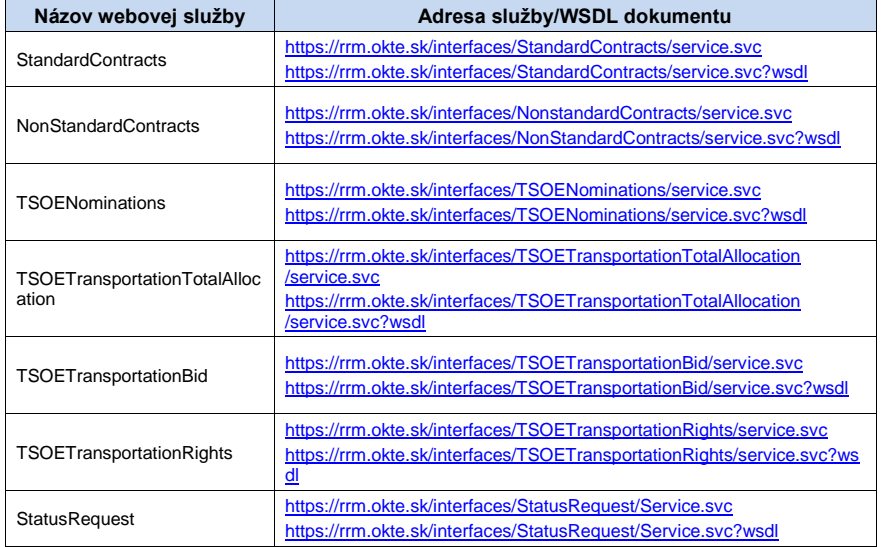

**Tabuľka 42** Opis webových služieb XMtrade®/RRM - produkčné prostredie

#### <span id="page-44-4"></span><span id="page-44-3"></span>*3.3.2 Testovacie prostredie*

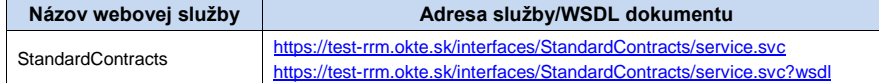

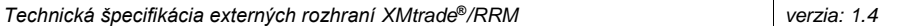

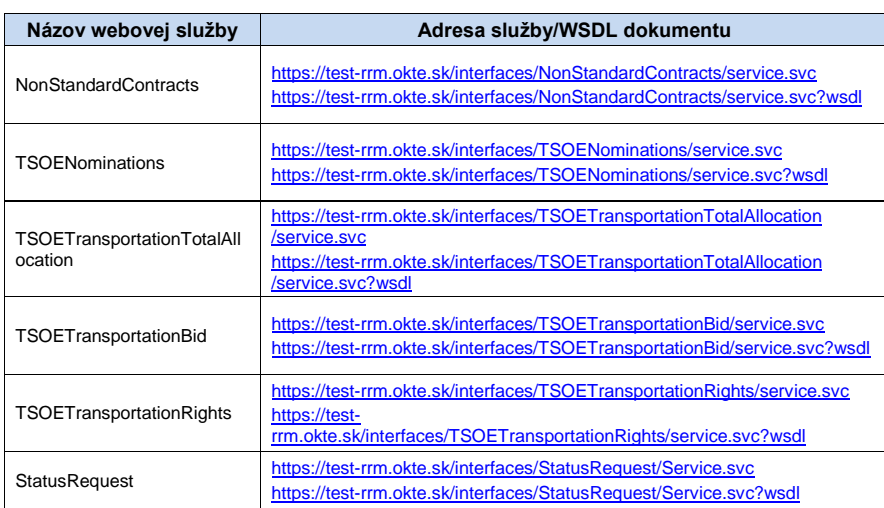

**Tabuľka 43** Opis webových služieb XMtrade®/RRM - testovacie prostredie

<span id="page-45-0"></span>Adresy služieb testovacieho prostredia sú takmer zhodné s produkčným. Líšia sa len v názve domény adresy: <u>test-rrm.okte.sk</u> namiesto <u>rrm.okte.sk</u>.

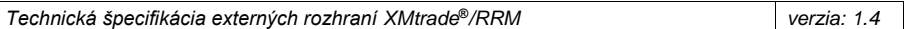

# <span id="page-46-0"></span>**4 ŠPECIFIKÁCIA DÁTOVÝCH ŠTRUKTÚR**

Informačný systém registrovaného reportovacieho mechanizmu XMtrade®/RRM poskytuje rozhrania pre automatizovanú výmenu dát, v rámci ktorej sa používajú dátové štruktúry definované na báze formátov XML v súlade so štandardom agentúry ACER:

- REMITTable1 (Štandardné kontrakty podľa pravidiel REMIT),
- REMITTable2 (Neštandardné kontrakty podľa pravidiel REMIT),
- Schedule\_MarketDocument (Elektrické nominácie)
- TotalAllocationResult\_MarketDocument (Výsledky aukcií pre prenos)
- Bid\_MarketDocument (Bidy pre prenos)
- Rights\_MarketDocument (Kapacitné práva pre prenos)
- RECEIPT (Remit receipt schema).

Pre identifikáciu entít sa využívajú štandardy ENTSO-E a ACER:

- EIC (Energy Identification Coding Scheme),
- ACER ID.

#### <span id="page-46-1"></span>**4.1 Všeobecná špecifikácia dátovej štruktúry REMITTable1**

Systém registrovaného reportovacieho mechanizmu XMtrade®/RRM používa dátovú štruktúru REMITTable1 pre nahlasovanie a sprístupňovanie reportov štandardných kontraktov. Dátová štruktúra je identická so štandardom pre výmenu štandardných reportov, ktorý zaviedla agentúra ACER. Štruktúra REMITTable1 je k dispozícii vo viacerých verziách, ktorých konfigurácia v systéme XMtrade®/RRM závisí od rozsahu podporovaných verzií zo strany agentúry ACER a zároveň od rozhodnutia spoločnosti OKTE, a.s. o podpore príslušnej verzie.

Opis dátovej štruktúry REmitTable1 REMITTable1 vrátane príslušných verzií sa nachádza na odkaze:

[XML SCHEMA FOR STANDARD CONTRACTS](https://www.acer.europa.eu/sites/default/files/REMIT/REMIT%20Reporting%20Guidance/Manual%20of%20Procedures%20(MoP)%20on%20Data%20Reporting/standard-contract-schema.zip)

Spôsob vyplnenia jednotlivých atribútov dátovej štruktúry STANDARD\_CONTRACTS sa nachádza v dokumente Transaction Reporting User Manual (TRUM), prípadne inej podpornej dokumentácie dostupnej na odkaze:

<span id="page-46-2"></span><https://www.acer.europa.eu/remit-documents/remit-reporting-guidance> Transaction Reporting User Manual (TRUM)

### <span id="page-46-3"></span>**4.2 Všeobecná špecifikácia dátovej štruktúry REMITTable2**

Systém registrovaného reportovacieho mechanizmu XMtrade®/RRM používa dátovú štruktúru REMITTable2 pre nahlasovanie a sprístupňovanie reportov neštandardných kontraktov. Dátová štruktúra je identická so štandardom pre výmenu neštandardných reportov, ktorý zaviedla agentúra ACER.

Opis dátovej štruktúry REMITTable2 sa nachádza na odkaze:

[XML SCHEMA FOR NON-STANDARD CONTRACTS](https://www.acer.europa.eu/sites/default/files/REMIT/REMIT%20Reporting%20Guidance/Manual%20of%20Procedures%20(MoP)%20on%20Data%20Reporting/non-standard-schema.zip)

Spôsob vyplnenia jednotlivých atribútov dátovej štruktúry REMITTable2 sa nachádza v dokumente Transaction Reporting User Manual (TRUM), prípadne inej podpornej dokumentácie dostupnej na odkaze:

**Kód poľa sa zmenil**

47

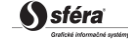

**Kód poľa sa zmenil**

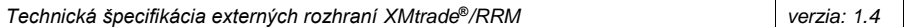

<span id="page-47-0"></span><https://www.acer.europa.eu/remit-documents/remit-reporting-guidance> Transaction Reporting User Manual (TRUM)

#### <span id="page-47-1"></span>**4.3 Všeobecná špecifikácia dátovej štruktúry Schedule\_MarketDocument**

Systém registrovaného reportovacieho mechanizmu XMtrade®/RRM používa dátovú štruktúru Schedule\_MarketDocument pre nahlasovanie a sprístupňovanie reportov elektrických nominácií. Dátová štruktúra je identická so štandardom pre výmenu reportov elektrických nominácií, ktorý zadefinovala agentúra ACER.

Opis dátovej štruktúry Schedule\_MarketDocument sa nachádza v dokumente ACER:

#### [XML SCHEMA FOR ELECTRICITY NOMINATIONS](https://www.acer-remit.eu/portal/document-download?documentId=2603)

Spôsob vyplnenia jednotlivých atribútov dátovej štruktúry Schedule\_MarketDocument sa nachádza v dokumente-Manual of Procedures on transaction data, fundamental data and inside information reporting (MoP), prípadne inej podpornej dokumentácie dostupnej na odkazeACER:

<span id="page-47-2"></span><https://www.acer.europa.eu/remit-documents/remit-reporting-guidance> Manual of Procedures on transaction data, fundamental data and inside information reporting

## <span id="page-47-3"></span>**4.4 Všeobecná špecifikácia dátovej štruktúry TotalAllocationResult\_MarketDocument**

Systém registrovaného reportovacieho mechanizmu XMtrade®/RRM používa dátovú štruktúru TotalAllocationResult\_MarketDocument pre nahlasovanie a sprístupňovanie reportov výsledkov aukcií pre prenos. Dátová štruktúra je identická so štandardom pre výmenu reportov výsledkov aukcií pre prenos, ktorý zadefinovala agentúra ACER.

Opis dátovej štruktúry TotalAllocationResult\_MarketDocument sa nachádza v dokumente ACER:

#### [XML SCHEMA FOR ELECTRICITY TRANSPORTATION CONTRACTS](https://www.acer.europa.eu/sites/default/files/REMIT/REMIT%20Reporting%20Guidance/Manual%20of%20Procedures%20(MoP)%20on%20Data%20Reporting/MoP_Annex-III_electricity-transportation-schema.zip)

Spôsob vyplnenia jednotlivých atribútov dátovej štruktúry TotalAllocationResult\_MarketDocument sa nachádza v dokumente ACER Manual of Procedures on transaction data, fundamental data and inside information reporting (MoP), prípadne inej podpornej dokumentácie dostupnej na odkaze:

<https://www.acer.europa.eu/remit-documents/remit-reporting-guidance> Manual of Procedures on transaction data, fundamental data and inside information reporting

## <span id="page-47-4"></span>**4.5 Všeobecná špecifikácia dátovej štruktúry Bid\_MarketDocument**

Systém registrovaného reportovacieho mechanizmu XMtrade®/RRM používa dátovú štruktúru Bid\_MarketDocument pre nahlasovanie a sprístupňovanie reportov bidov pre prenos. Dátová štruktúra je identická so štandardom pre výmenu reportov bidov pre prenos, ktorý zadefinovala agentúra ACER.

Opis dátovej štruktúry Bid\_MarketDocument sa nachádza v dokumente ACER:

#### [XML SCHEMA FOR ELECTRICITY TRANSPORTATION CONTRACTS](https://www.acer.europa.eu/sites/default/files/REMIT/REMIT%20Reporting%20Guidance/Manual%20of%20Procedures%20(MoP)%20on%20Data%20Reporting/MoP_Annex-III_electricity-transportation-schema.zip)

Spôsob vyplnenia jednotlivých atribútov dátovej štruktúry Bid\_MarketDocument sa nachádza v dokumente Manual of Procedures on transaction data, fundamental data and inside

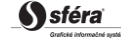

**Kód poľa sa zmenil**

**Kód poľa sa zmenil**

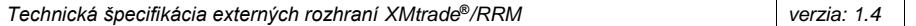

information reporting (MoP), prípadne inej podpornej dokumentácie dostupnej na odkazeACER:

<span id="page-48-0"></span><https://www.acer.europa.eu/remit-documents/remit-reporting-guidance> Manual of Procedures on transaction data, fundamental data and inside information reporting

#### <span id="page-48-1"></span>**4.6 Všeobecná špecifikácia dátovej štruktúry Rights\_MarketDocument**

Systém registrovaného reportovacieho mechanizmu XMtrade®/RRM používa dátovú štruktúru Rights\_MarketDocument pre nahlasovanie a sprístupňovanie reportov kapacitných práv pre prenos. Dátová štruktúra je identická so štandardom pre výmenu reportov kapacitných práv pre prenos, ktorý zadefinovala agentúra ACER.

Opis dátovej štruktúry Rights\_MarketDocument sa nachádza v dokumente ACER:

[XML SCHEMA FOR ELECTRICITY TRANSPORTATION CONTRACTS](https://www.acer.europa.eu/sites/default/files/REMIT/REMIT%20Reporting%20Guidance/Manual%20of%20Procedures%20(MoP)%20on%20Data%20Reporting/MoP_Annex-III_electricity-transportation-schema.zip)

Spôsob vyplnenia jednotlivých atribútov dátovej štruktúry Rights\_MarketDocument sa nachádza v dokumente Manual of Procedures on transaction data, fundamental data and inside information reporting (MoP), prípadne inej podpornej dokumentácie dostupnej na odkazeACER:

[https://www.acer.europa.eu/remit-documents/remit-reporting-guidanceM](https://www.acer.europa.eu/remit-documents/remit-reporting-guidance)anual of Procedures on transaction data, fundamental data and inside information reporting

## <span id="page-48-2"></span>**4.7 Všeobecná špecifikácia dátovej štruktúry RECEIPT**

Systém registrovaného reportovacieho mechanizmu XMtrade®/RRM používa dátovú štruktúru RECEIPT pre sprístupňovanie stavu reportov. Dátová štruktúra je identická so štandardom pre výmenu stavu reportov, ktorý zaviedla agentúra ACER.

Dátová štruktúra RECEIPT sa skladá z dvoch hlavných segmentov:

- ProcessingState obsahuje informáciu o stave spracovania reportu buď na strane RRM, resp. výsledok spracovania reportu v ACER.
- RemitReceipt obsahuje samotné potvrdenie vygenerované agentúrou ACER.

Podrobný opis segmentov je obsiahnutý v nižšie uvedených tabuľkách:

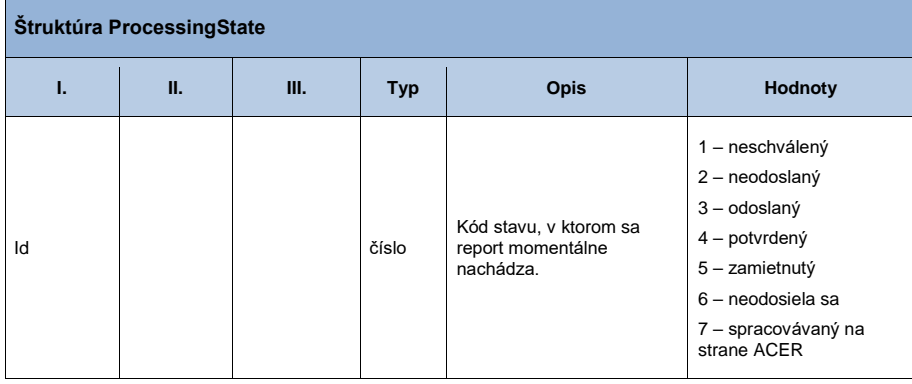

**Kód poľa sa zmenil**

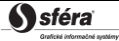

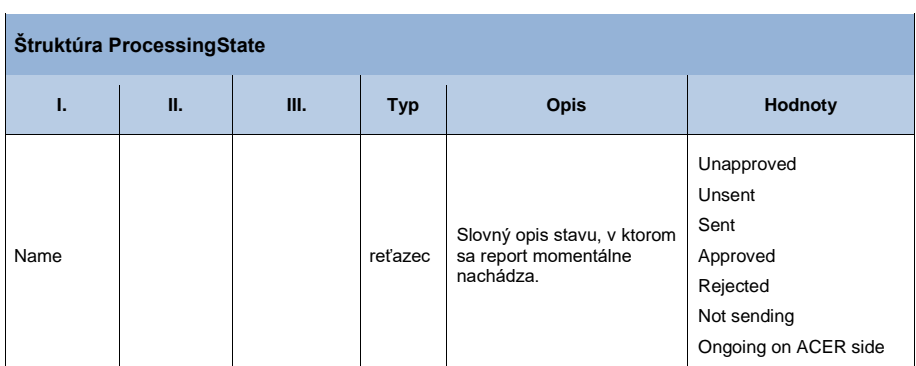

**Tabuľka 44** Prehľad segmentov štruktúry ProcessingState

<span id="page-49-0"></span>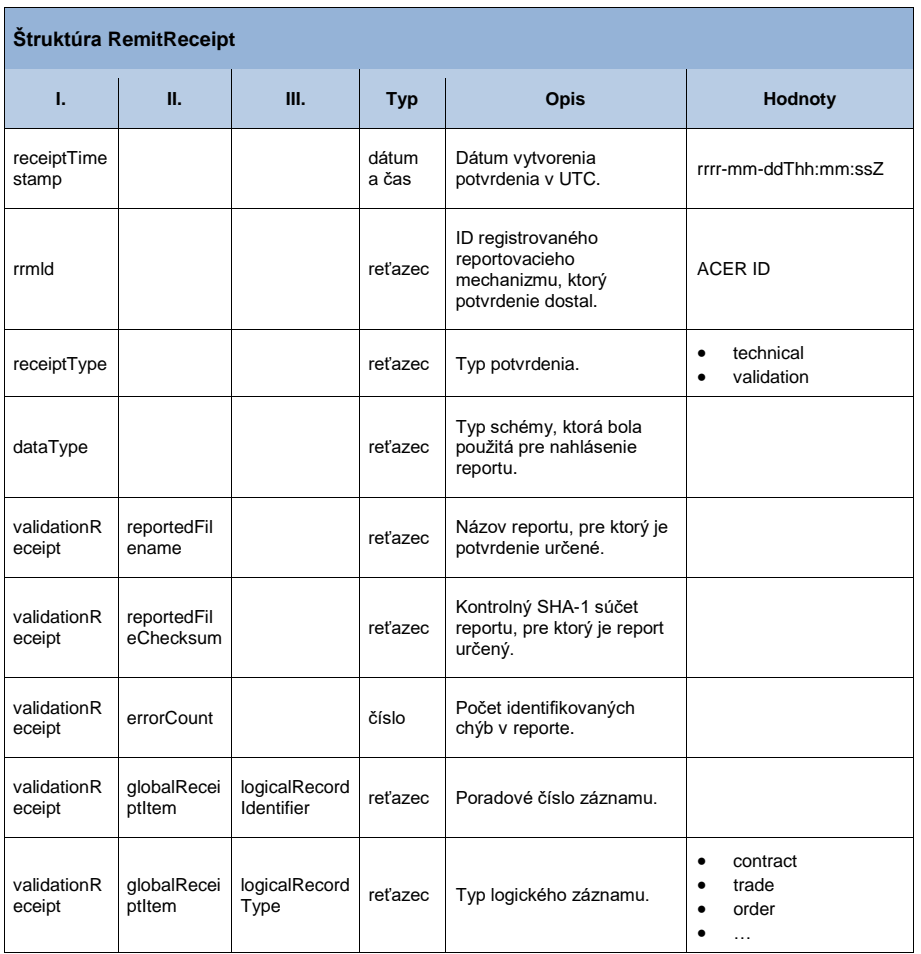

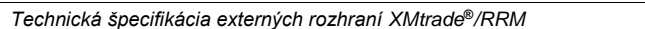

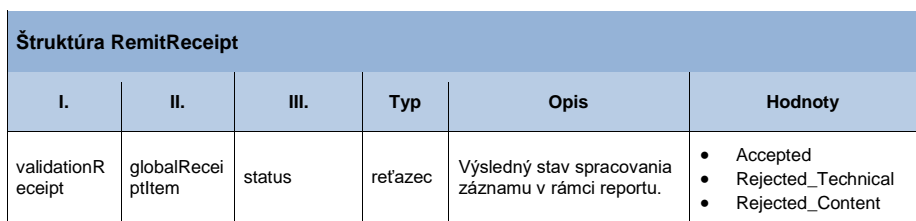

<span id="page-50-0"></span>**Tabuľka 45** Prehľad segmentov štruktúry RemitReceipt

<span id="page-51-0"></span>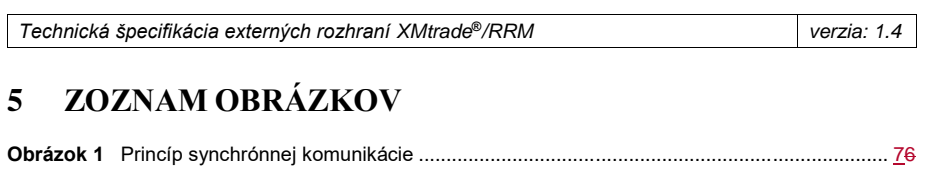

 $\overline{\phantom{a}}$ 

## <span id="page-52-0"></span>**6 ZOZNAM TABULIEK**

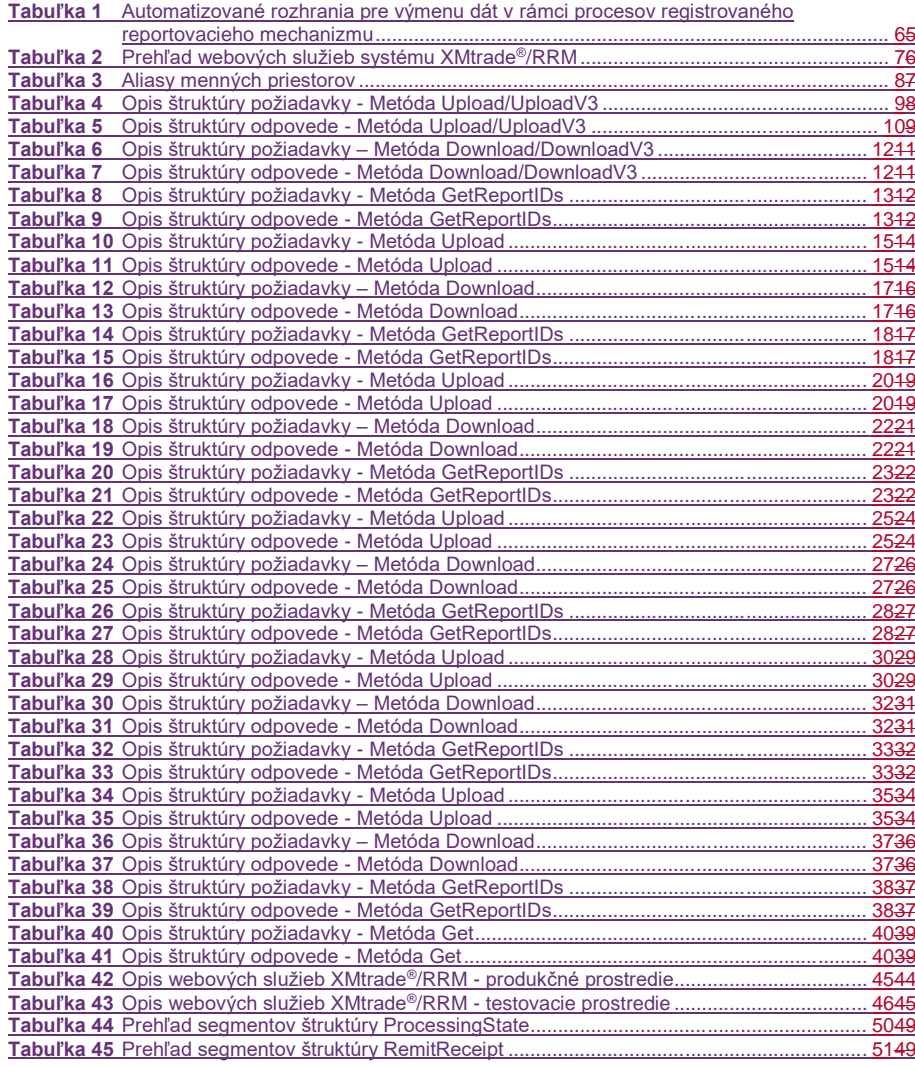

**Formátované:** Nadpis 1, Zarážka: Vľavo: 0 cm, Opakovaná zarážka: 1 cm, Medzera Za: 12 b, Zarážky: Nie je v 15,98 cm

Dôverné

**6**

Ssféra

verzia: 2.7

**Formátované** ...

**Formátované** 

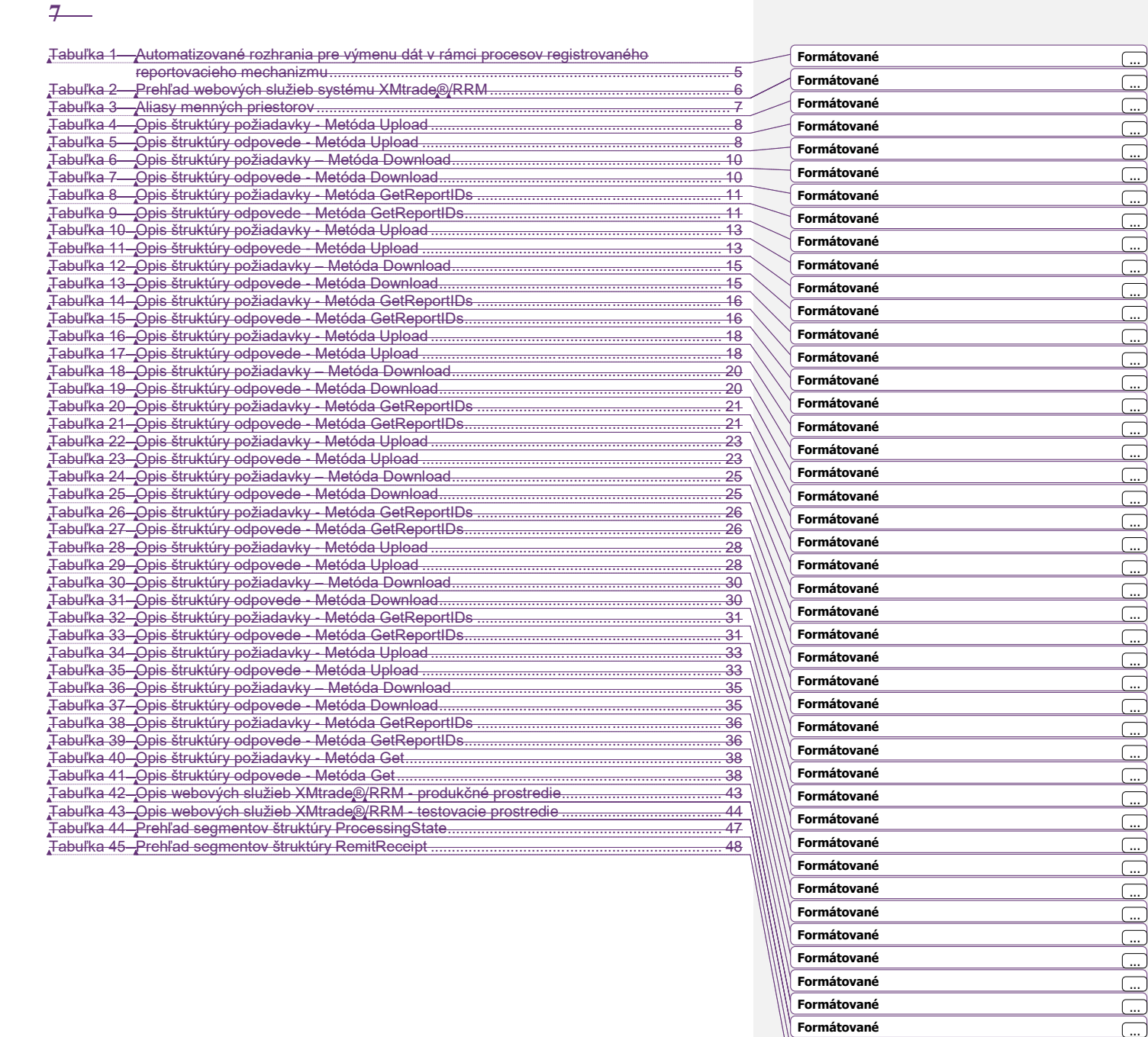

Dôverné

S sféra